# **OLI Engine 9.3 Reference Manual**

August 2016

OLI Systems, Inc. 240 Cedar Knolls Road Suite 301 Cedar Knolls, NJ 07927

Copyright<sup>©</sup> 2016 OLI Systems, Inc. All rights reserved.

The enclosed materials are provided to the lessees, selected individuals and agents of OLI Systems, Inc. The material may not be duplicated or otherwise provided to any entity without the expressed permission of OLI Systems, Inc.

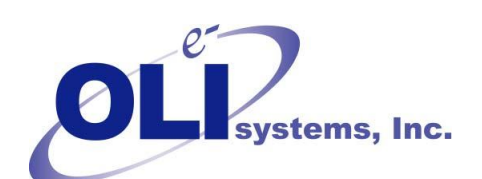

240 Cedar Knolls Road Suite 301 Cedar Knolls, NJ 07927 973-539-4996 (Fax) 973-539-5922 [Oli.support@olisystems.com](mailto:Oli.support@olisystems.com) [www.olisystems.com](http://www.olisystems.com/)

## *Disclaimer:*

This manual was produced using the OLI Engine version 9.1 build 2 (9.1.2). As time progresses, new data and refinements to existing data sets can result in values that you obtain being slightly different than what is presented in this manual. This is a natural progress and cannot be avoided. When large systematic changes to the software occur, this manual will be updated.

# **Generate and Equilibrium Table of Contents**

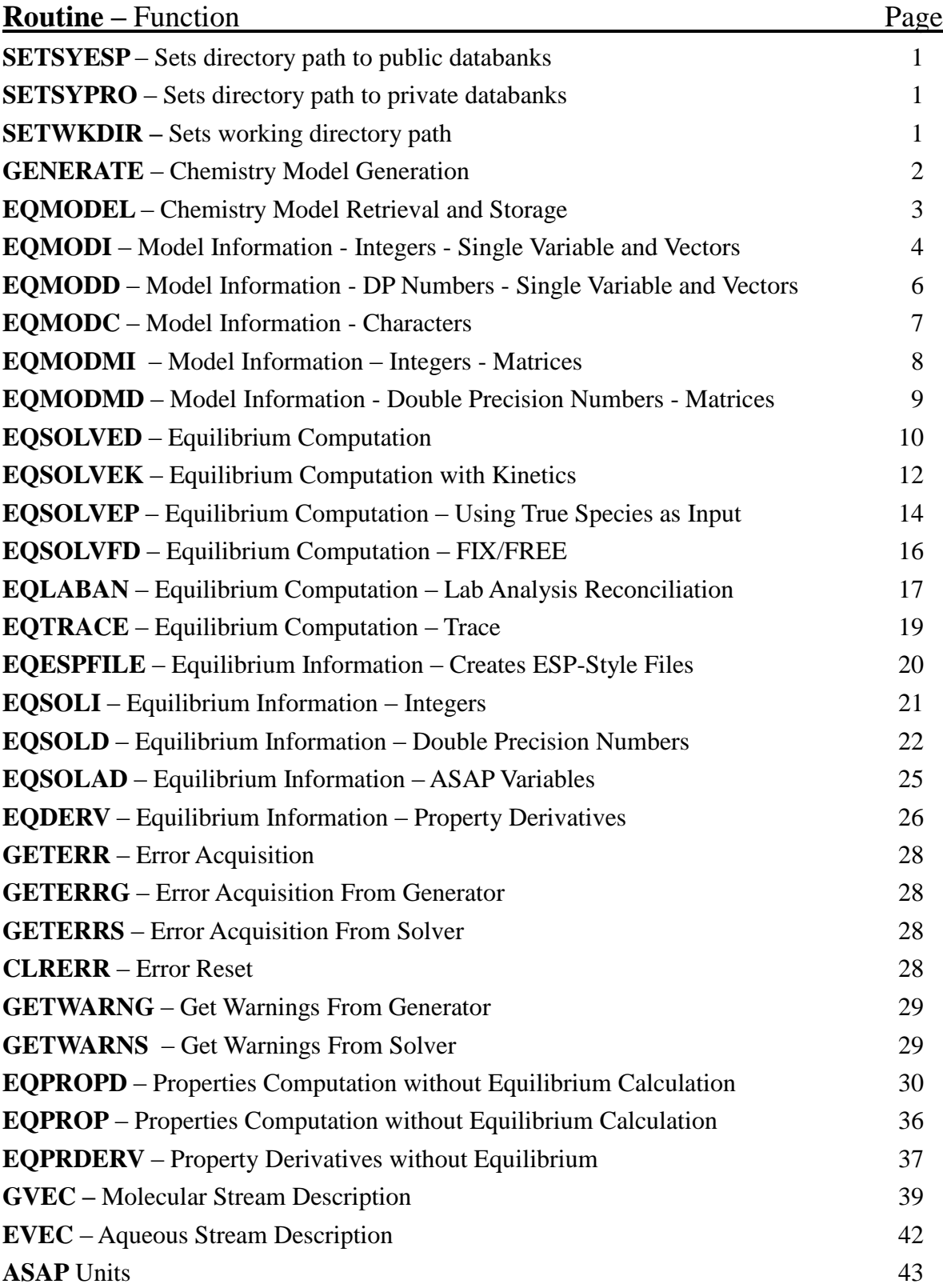

## <span id="page-4-2"></span><span id="page-4-1"></span><span id="page-4-0"></span>**SETSYESP** – Sets directory path to public databanks **SETSYPRO** – Sets directory path to private databanks **SETWKDIR** – Sets working directory path

#### Chemistry Model Path Setup

Calling SETSYESP sets the directory path to the public databanks. Calling SETSYPRO sets an alternate directory for finding private databanks. Calling SETWKDIR sets a directory path for any files created. These must be called before any other Model Information calls.

#### **CALL SETSYESP (PATH) CALL SETSYPRO (PATH) CALL SETWKDIR (PATH)**

Input:

 $PATH = Directory$  path to be set.

Output:

None

Example: SETSYESP ("d:\v60dev\esp")

## <span id="page-5-0"></span>**GENERATE** – Chemistry Model Generation

SETSYESP & SETSYPRO must be called before any of the Model Generation calls. GENERATE resets the Error storage by calling CLRERR.

Reads **.mod** file and creates **.dbs** file.

#### **CALL GENERATE (MODNAM, DBNAM, NERRORS)**

Input:

 $MODNAM = Model$  name (will be used to access MODNAM.mod file and write MODNAM.dbs file) (single entry, CHARACTER\*80) DBNAM(I),  $I=1,5 =$ Database Names (CHARACTER\*8)

Output:

NERRORS = Number of Errors or Warnings Encountered (Use GETERR to determine Error codes and statements)

## <span id="page-6-0"></span>**EQMODEL** – Chemistry Model Retrieval and Storage

#### Initialization

Reads **.dbs** file. Should be called only once. EQMODEL resets the Error storage by calling CLRERR.

#### **CALL EQMODEL (MODNAM, NERRORS)**

Input:

 $MODNAM = Model$  name (will be used to access MODNAM.dbs file) (single entry, CHARACTER variable)

Output:

NERRORS = Number of Errors or Warnings Encountered (Use GETERR to determine Error codes and statements)

## <span id="page-7-0"></span>**EQMODI** – Model Information - Integers - Single Variable and Vectors

EQMODEL must be called before any of the Model Information calls.

#### **CALL EQMODI (IVALI, NVALI, NVEC, IERR)**

Input:

IVALI = ID number of integer vector to be returned

Output:

NVALI = Number of integer values in NVEC vector  $NVEC = Vector of integer values$  $IERR = 0$  No errors encountered = 1 Error encountered - ID not recognized

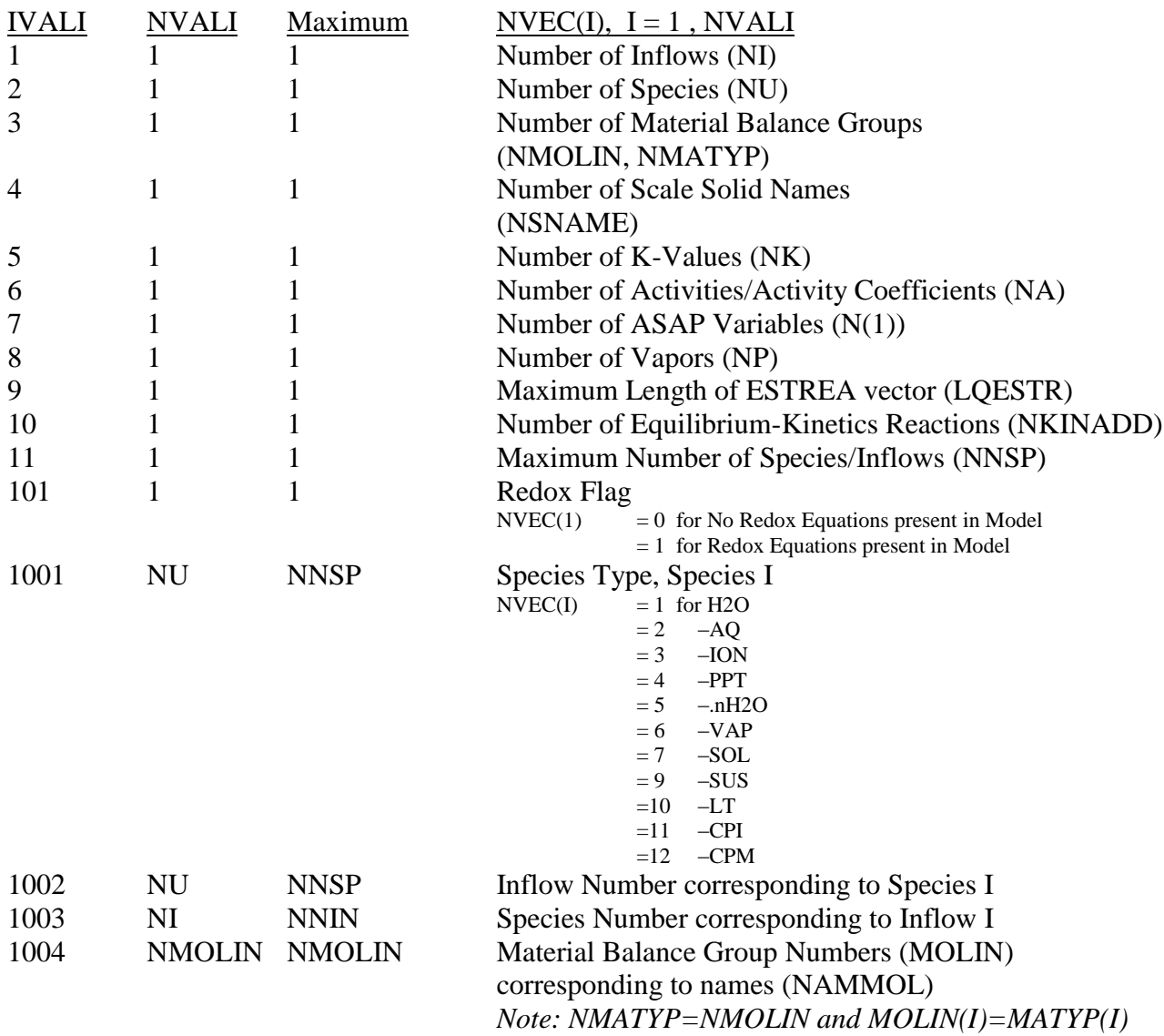

## **EQMODI** – Model Information - Integers - Single Variable and Vectors (cont.)

## **CALL EQMODI (IVALI, NVALI, NVEC, IERR)**

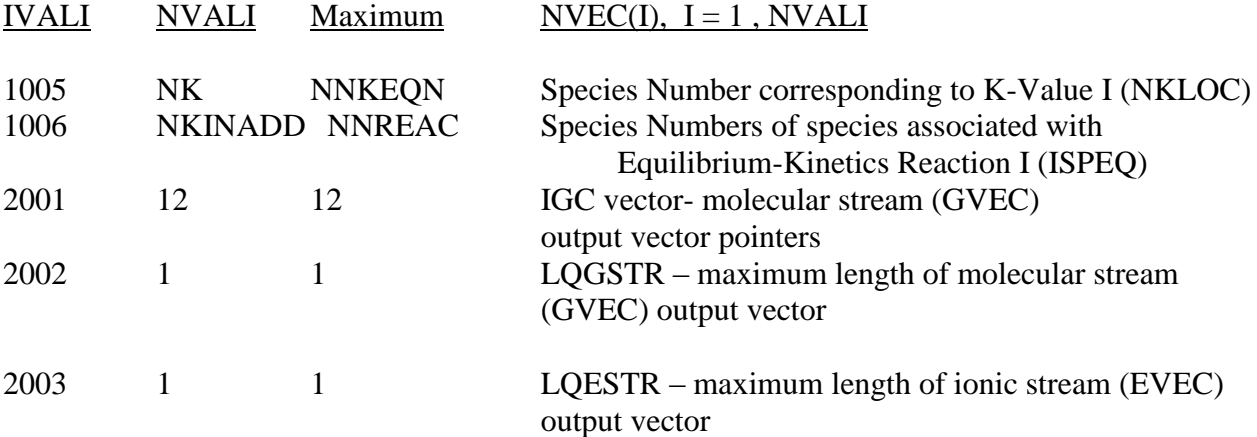

## <span id="page-9-0"></span>**EQMODD** – Model Information - DP Numbers - Single Variable and Vectors

EQMODEL must be called before any of the Model Information calls.

**CALL EQMODD (IVALR, NVALR, VEC, IERR**) (Double Precision)

Input:

IVALR = ID number of real number vector to be returned

Output:

NVALR = Number of real number values in VEC vector  $VEC = Vector of real number values (REAL*8)$  $IERR = 0$  No errors encountered = 1 Error encountered - ID not recognized

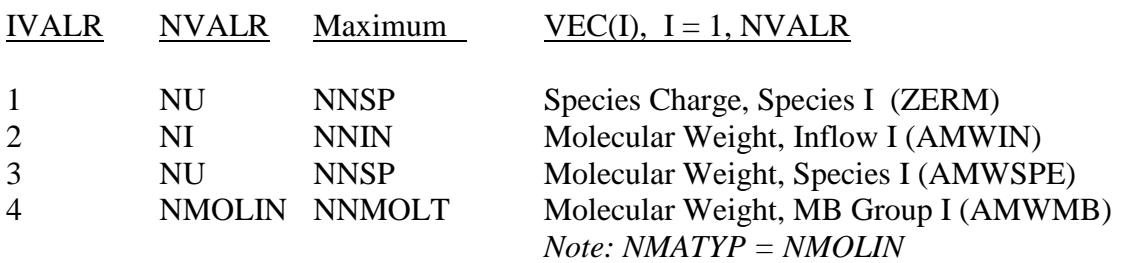

## <span id="page-10-0"></span>**EQMODC** – Model Information - Characters

EQMODEL must be called before any of the Model Information calls.

#### **CALL EQMODC (INAME, NNAME, NAME, IERR)**

Input:

INAME = ID number of names vector to be returned

Output:

 $NNAME = Number of names in NAME vector$  $NAME = Vector of names$  $IERR = 0$  No errors encountered = 1 Error encountered - ID not recognized

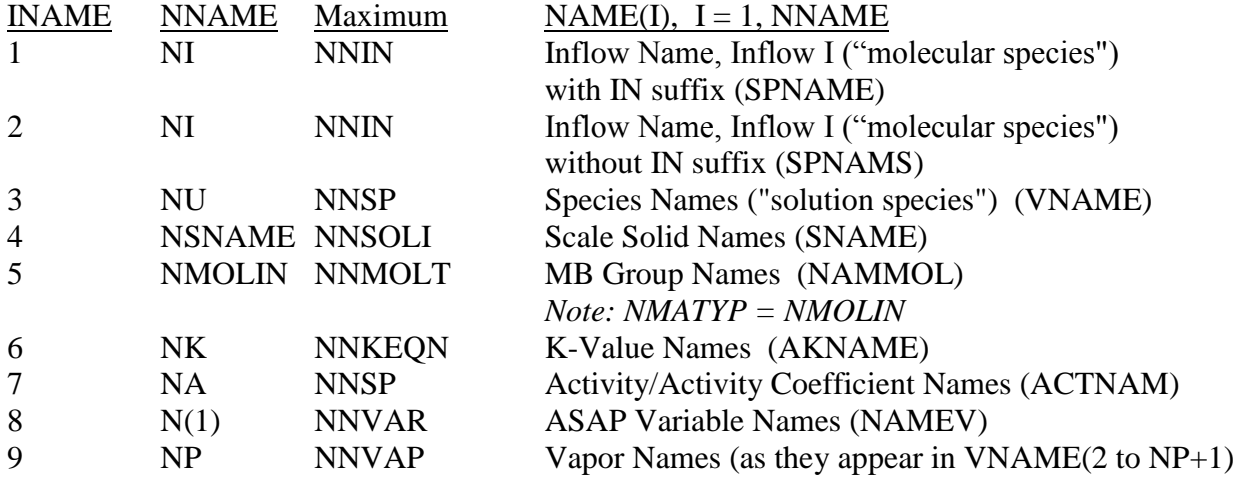

## <span id="page-11-0"></span>**EQMODMI** – Model Information – Integers - Matrices

EQMODEL must be called before any of the Model Information calls.

#### **CALL EQMODMI (IVALI, IRC,NRC,NVALI, NVEC, IERR)**

Input:

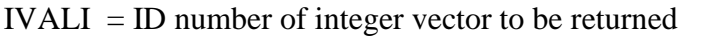

- $IRC = Row or Column Designation [MATRIX(Row, Column)]$ 
	- = 1 for Row designation
	- $= 2$  for Column designation

NRC = Number of Row or Column to be returned as a vector

#### Output:

 $NVALI = Number of integer values in NVEC vector$  $NVEC = Vector of integer values$  $IERR = 0$  No errors encountered = 1 Error encountered - ID not recognized

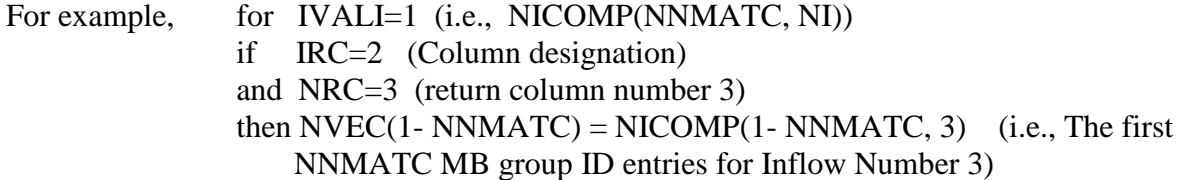

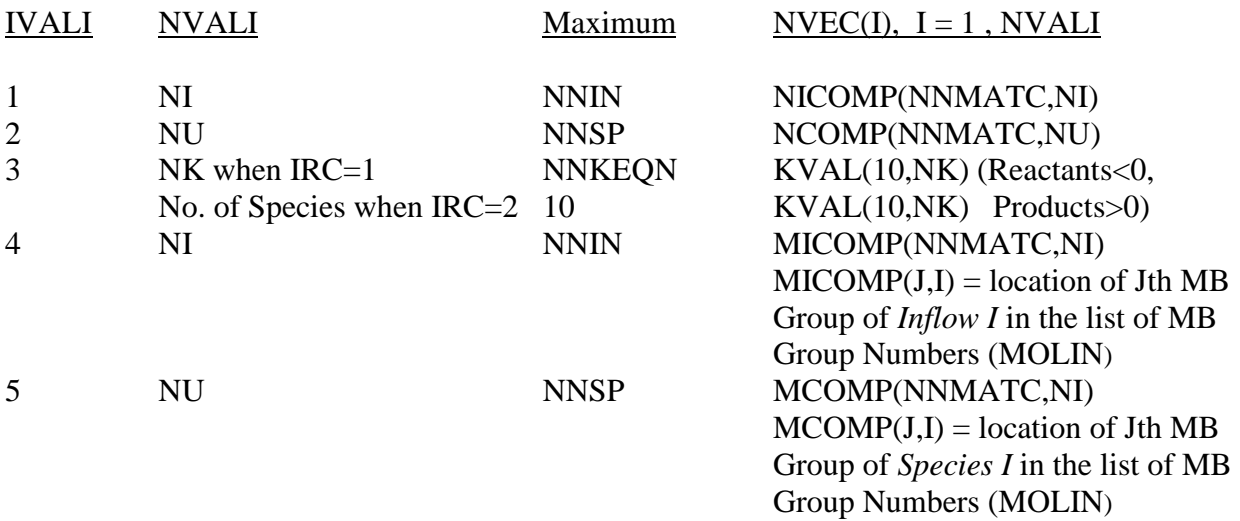

## <span id="page-12-0"></span>**EQMODMD** – Model Information - Double Precision Numbers - Matrices

EQMODEL must be called before any of the Model Information calls.

#### **CALL EQMODMD (IVALR, IRC,NRC,NVALR, VEC, IERR**) (Double Precision)

Input:

IVALR = ID number of real vector to be returned

 $IRC = Row or Column Designation$ 

= 1 for Row designation

= 2 for Column designation

NRC = Number of Row or Column to be returned as a vector

Output:

NVALR = Number of integer values in NVEC vector  $VEC = Vector of real values (REAL*8)$ 

 $IERR = 0$  No errors encountered

= 1 Error encountered - ID not recognized

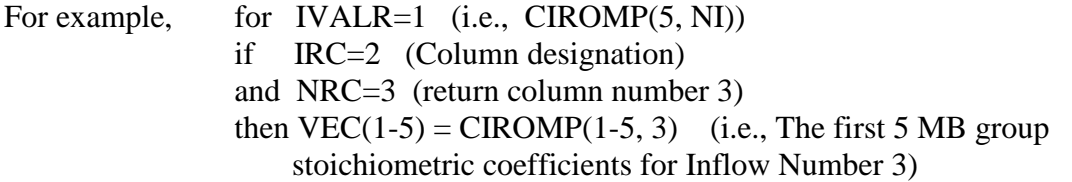

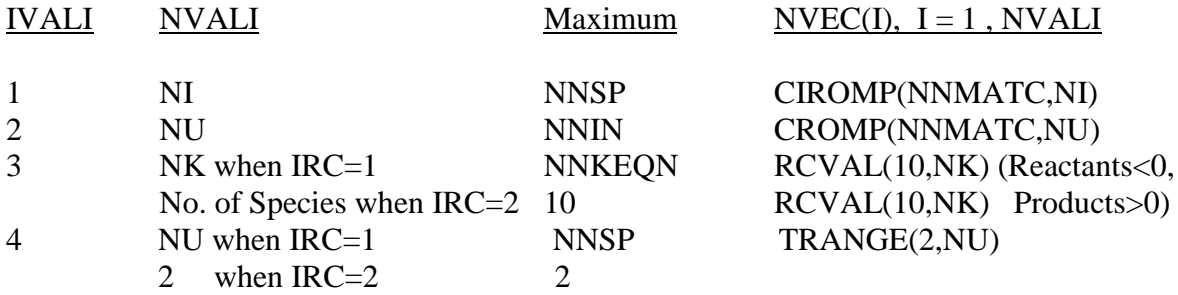

## <span id="page-13-0"></span>**EQSOLVED** – Equilibrium Computation

Computes equilibrium condition and retains results in Solver. Until EQSOLVED, EQSOLVEP, EQSOLVFD or EQLABAN is called again, the results remain stored and in effect. EQSOLVED may be called as often as necessary.

#### **CALL EQSOLVED (IFUNC, IREST, TEMP, PRES, COMP, NSPEC, SPEC, JSOLID, NIPROP, IPROP, EVEC, IERR)** (Double Precision)

#### Input:

- $IFUNC = Function (see below)$
- $IREST = Restart indicator$ 
	- $= 0$  initialization of equilibrium calculation by ESP
	- $= 1$  use the values in EVEC to initialize the equilibrium calculation
	- $= 2$  use *only* the non-zero values in EVEC to initialize the equilibrium calculation (i.e., "Guesses" for selected species)
- TEMP = Temperature,  $^{\circ}C$  (REAL\*8)

 $PRES = Pressure, atm (REAL*8)$ 

- COMP(I),  $I=1, NI = Inflows, g mole/hr (REAL*8)$
- NSPEC = The number of SPEC variables
- $SPEC(I)$ , I=1,NSPEC = Equilibrium specification values ONLY entered for some Functions (see below) (REAL\*8)
- $JSOLD(I), I=1, NU = Inclusion indicators for solids in equilibrium calculation$ 
	- $= 0$  include species I (a solid) in equilibrium calculation
	- $= 1$  exclude species I (a solid) from consideration
- $NIPROP = The number of IPROP specifications$
- $IPROP(I) = Property calculation flag.$ 
	- 0 Do not calculate the following properties (default)
	- 1 Calculate Electrical Conductivity
	- 2 Calculate Viscosity
	- 3 Calculate Diffusivity
	- 4 Calculate Heat Capacity
	- 98 Calculate  $1 2 3$
	- 99 Calculate all of the above properties
- $EVEC(I), I=1, LQESTR = Aqueous Stream Output Vector (VNAME order; used)$ to fill BSTSAV in restart cases) (REAL\*8)

#### Output:

EVEC(I),  $I=1, LQESTR =$  Aqueous Stream Output Vector (VNAME order) (REAL\*8)

- $IERR = 0$  No errors encountered
	- > 0 Error encountered

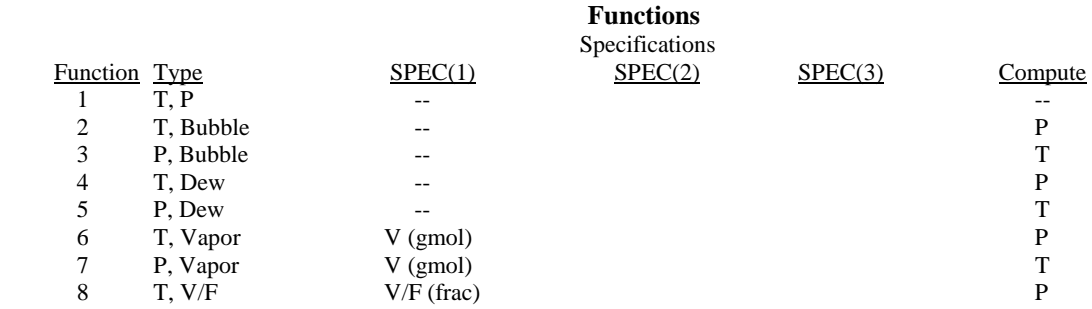

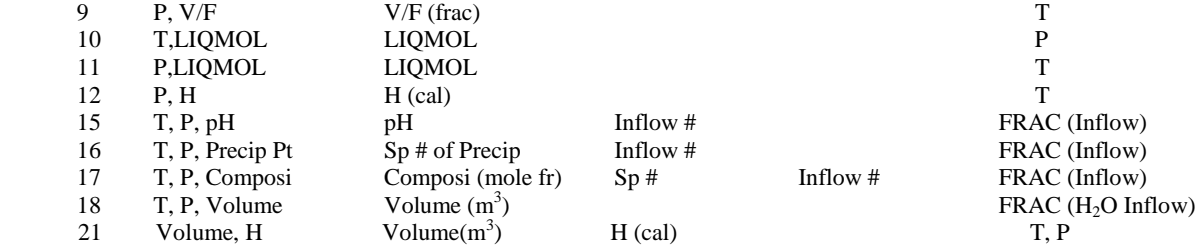

#### <span id="page-15-0"></span>**EQSOLVEK** – Equilibrium Computation with Kinetics

Until EQSOLVED, EQSOLVEP, EQSOLVFD or EQLABAN is called again, the results remain stored and in effect. EQSOLVEK may be called as often as necessary.

#### **CALL EQSOLVEK (IFUNC, IREST, TEMP, PRES, COMP, NSPEC, SPEC, JSOLID, NIPROP, IPROP, HOLDUP, KISTEP, EVECIN, EVEC, IERR)** (Double Precision)

Input:

- $IFUNC = Function (see below)$
- $IREST = Restart indicator$ 
	- $= 0$  initialization of equilibrium calculation by ESP
	- $= 1$  use the values in EVEC to initialize the equilibrium calculation
	- $= 2$  use *only* the non-zero values in EVEC to initialize the equilibrium calculation (i.e., "Guesses" for selected species)
- TEMP = Temperature,  $^{\circ}C$  (REAL\*8)

 $PRES = Pressure, atm (REAL*8)$ 

- COMP(I), I=1,NI = Inflows, gmole/hr  $(REAL*8)$
- NSPEC = The number of SPEC variables
- $SPEC(I)$ , I=1, NSPEC = Equilibrium specification values ONLY entered for some Functions (see below) (REAL\*8)
- $JSOLD(I)$ , I=1, NU = Inclusion indicators for solids in equilibrium calculation
	- $= 0$  include species I (a solid) in equilibrium calculation
	- $= 1$  exclude species I (a solid) from consideration
- NIPROP = The number of IPROP specifications

 $IPROP(I) = Property calculation flag.$ 

- $0 Do$  not calculate the following properties (default)
- 1 Calculate Electrical Conductivity
- 2 Calculate Viscosity
- 3 Calculate Diffusivity
- 4 Calculate Heat Capacity
- 98 Calculate  $1 2 3$
- 99 Calculate all of the above properties
- $HOLDUPT = Residence time for Kinetics, hr (REAL*8)$
- KISTEP = Number of CSTR reactors, residence time in each =  $HOLDUPT / KISTEP$
- EVECIN(J), J=1,NKINADD = Reactor true species feed rate, gmole/hr (For species VNAME(ISPEQ(J) ) (REAL\*8)
- $EVEC(I), I=1, LOESTR = Aqueous Stream Output Vector (VNAME order; used)$ to fill BSTSAV in restart cases) (REAL\*8)

#### Output:

EVEC(I),  $I=1, LQESTR =$  Aqueous Stream Output Vector (VNAME order) (REAL\*8)

- $IERR = 0$  No errors encountered
	- > 0 Error encountered

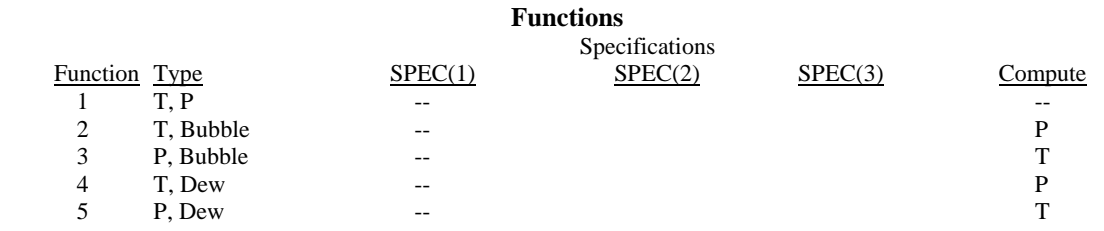

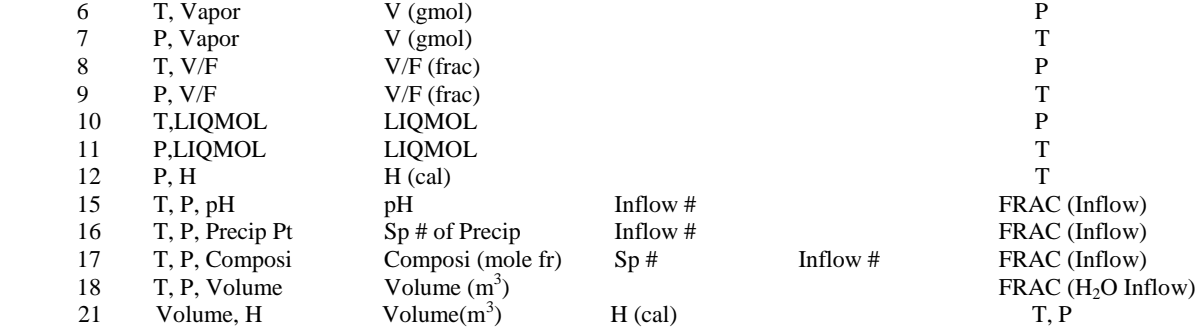

#### <span id="page-17-0"></span>**EQSOLVEP** – Equilibrium Computation – Using True Species as Input

Computes equilibrium condition and retains results in Solver. Until EQSOLVED, EQSOLVEP, EQSOLVFD or EQLABAN is called again, the results remain stored and in effect. EQSOLVEP may be called as often as necessary.

#### **CALL EQSOLVEP (IFUNC, IREST, TEMP, PRES, COMP, NSPEC, SPEC, JSOLID, NIPROP, IPROP, EVEC, IBERR, IERR)** (Double Precision)

Input:

- $IFUNC = Function (see below)$
- $IREST = Restart indicator$ 
	- $= 0$  initialization of equilibrium calculation by ESP
	- $= 1$  use the values in EVEC to initialize the equilibrium calculation
	- $= 2$  use *only* the non-zero values in EVEC to initialize the equilibrium calculation (i.e., "Guesses" for selected species)
	-
- TEMP = Temperature,  $^{\circ}C$  (REAL\*8)

 $PRES = Pressure, atm (REAL*8)$ 

COMP(I),  $I=1,NU = Species, gmole/hr$  (VNAME order; REAL\*8)

NSPEC = The number of SPEC variables

- $SPEC(I)$ , I=1, NSPEC = Equilibrium specification values ONLY entered for some Functions (see below) (REAL\*8)
- $JSOLD(I), I=1, NU = Inclusion indicators for solids in equilibrium calculation$ 
	- $= 0$  include species I (a solid) in equilibrium calculation
		- $= 1$  exclude species I (a solid) from consideration
- NIPROP = The number of IPROP specifications

 $IPROP(I) = Property calculation flag.$ 

- 0 Do not calculate the following properties (default)
- 1 Calculate Electrical Conductivity
- 2 Calculate Viscosity
- 3 Calculate Diffusivity
- 4 Calculate Heat Capacity
- 98 Calculate  $1 2 3$
- 99 Calculate all of the above properties

EVEC(I),  $I=1, LQESTR = Aqueous Stream Output Vector (VNAME order; used)$ to fill BSTSAV in restart cases) (REAL\*8)

#### Output:

 $EVEC(I), I=1, LOESTR = Aqueous Stream Output Vector (VNAME order; REAL*8)$  $IBERR = 0$  No errors encountered

> 0 Error encountered in Material Balance redistribution

 $IERR = 0$  No errors encountered

> 0 Error encountered

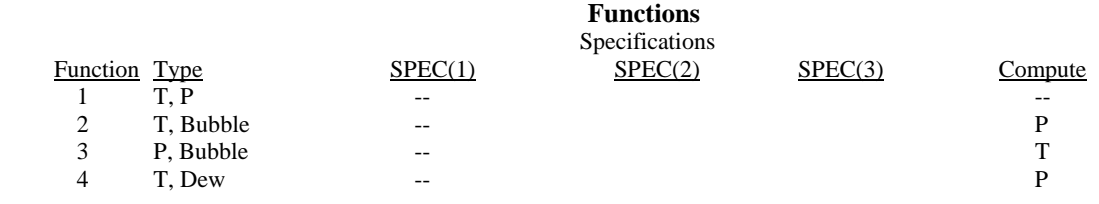

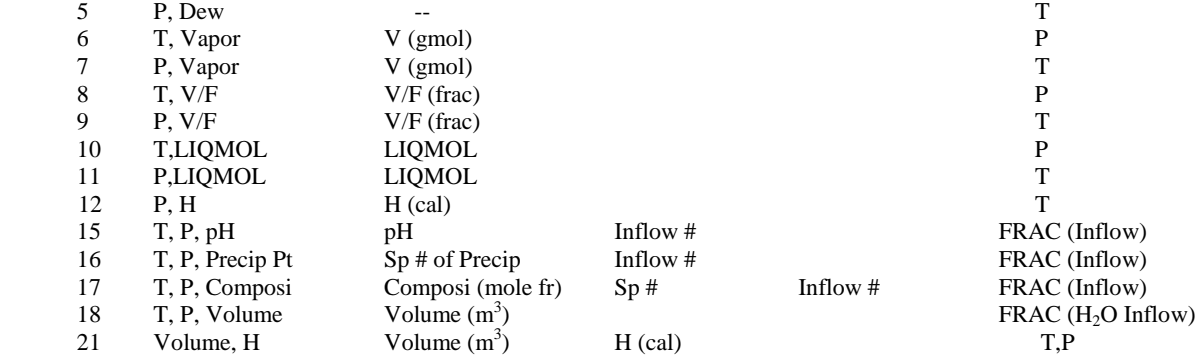

## <span id="page-19-0"></span>**EQSOLVFD** – Equilibrium Computation – FIX/FREE

Computes equilibrium condition and retains results in Solver. Until EQSOLVFD is called again, the results remain stored and in effect. EQSOLVFD may be called as often as necessary.

#### **CALL EQSOLVFD (NFIXFR, IREST, TEMP, PRES, COMP, JSOLID, NIPROP, IPROP, NAMFIX, VALFIX, NAMFRE, VALFRE, EVEC, IERR)** (Double Precision)

Input:

- $NFIXFR$  = Number of FIXed/FREEed Variables (Maximum = LQFXFR = 10)
- $IREST = Restart indicator$ 
	- $= 0$  initialization of equilibrium calculation by ESP
	- $= 1$  use the values in EVEC to initialize the equilibrium calculation
	- $= 2$  use *only* the non-zero values in EVEC to initialize the equilibrium calculation (i.e., "Guesses" for selected species)
- TEMP = Temperature,  $^{\circ}$ C (REAL\*8)

 $PRES = Pressure, atm (REAL*8)$ 

COMP(I), I=1,NI = Inflows, gmole/hr  $(REAL*8)$ 

 $JSOLD(I), I=1, NU = Inclusion indicators for solids in equilibrium calculation$ 

- $= 0$  include species I (a solid) in equilibrium calculation
- $= 1$  exclude species I (a solid) from consideration

 $NIPROP = The number of IPROP specifications$ 

 $IPROP(I) = Property calculation flag.$ 

- 0 Do not calculate the following properties (default)
- 1 Calculate Electrical Conductivity
- 2 Calculate Viscosity
- 3 Calculate Diffusivity
- 4 Calculate Heat Capacity
- 98 Calculate  $1 2 3$
- 99 Calculate all of the above properties

 $NAMFIX(I), I=1,NFIX = Names of Variables to be FIXed (CHARACTER*16)$ 

- VALFIX(I), I=1, NFIX = Values of FIXed Variables (REAL\*8)
- $NAMFRE(I), I=1, NFIX = Names of Variables to be FREEed (CHARACTER*16)$

VALFRE(I), I=1, NFIX = Initial Values of FREE ed Variables (REAL\*8)

 $EVEC(I), I=1, LQESTR = Aqueous Stream Output Vector (VNAME order; used)$ to fill BSTSAV in restart cases) (REAL\*8)

#### Output:

EVEC(I),  $I=1, LQESTR = Aqueous Stream Output Vector (VNAME order) (REAL*8)$  $IERR = 0$  No errors encountered

- = 1 Error encountered
- $= 2$  Error: NFIX not equal to NFREE
- $= 3$  Error: An Illegal variable name has been entered as a FIXed variable
- $= 3$  Error: An Illegal variable name has been entered as a FREE ed variable

## <span id="page-20-0"></span>**EQLABAN** – Equilibrium Computation – Lab Analysis Reconciliation

Performs Laboratory Analysis reconciliation, computes equilibrium condition and retains results in Solver. The amount of water is determined based upon the specified concentrations. Until EQSOLVED, EQSOLVEP, EQSOLVFD or EQLABAN is called again, the results remain stored and in effect. EQLABAN may be called as often as necessary.

#### **CALL EQLABAN (IFUNC, IBALAN, ICAT, IANI, IREST, TEMP, PRES, CONC, IUNCON, DENS, JSOLID, NIPROP, IPROP, EVEC, CONCADD, CONCOUT, COMPOUT, IERR)** (Double Precision)

Input:

- IFUNC = Computation Function (Currently Unused; all equilibrium computations are "isothermal")
- IBALAN = Electroneutrality Reconciliation criterion
	- $= 0$  Dominant ion (default)
	- $= 1$  Prorate (i.e., add all ions of the necessary charge proportionally to the existing equivalents)
	- $= 2$  User choice (ICAT and IANI will contain species numbers)
	- $= 3$  Na<sup>+</sup>/Cl<sup>-</sup>
	- $= 4$  Makeup ion (One ion will be chosen. Its added amount may be negative o or positive)
- $ICAT = Species$  Number of Cation to be used for balancing (entered for IBALAN = 2) and  $4)$
- IANI = Species Number of Anion to be used for balancing (entered for IBALAN =  $2$ ) Note: When IBALAN=4,  $ICAT = IANI$  (thus IANI will be ignored)
- $IREST = Restart indicator$ 
	- $= 0$  initialization of equilibrium calculation by ESP
	- $= 1$  use the values in EVEC to initialize the equilibrium calculation
	- $= 2$  use *only* the non-zero values in EVEC to initialize the equilibrium calculation (i.e., "Guesses" for selected species)
- TEMP = Temperature,  $^{\circ}C$  (REAL\*8)
- $PRES = Pressure, atm (REAL*8)$
- CONC(I), I=1, NU = Concentrations of solution species, mg/l (units in IUNCON except  $H<sub>2</sub>O$ ) (REAL\*8)

IUNCON = Concentration units of CONC(2 to NU) - Currently unused, all units:  $mg/l$ Note:  $CONC(1) = H<sub>2</sub>O$  guess (if zero, will be guessed using CONC and DENS)

DENS = Bulk Density GUESS, gm/ml (CONC(1) takes precedence over DENS guess)

- $JSOLD(I), I=1, NU = Inclusion indicators for solids in equilibrium calculation$ 
	- $= 0$  include species I (a solid) in equilibrium calculation
	- $= 1$  exclude species I (a solid) from consideration
- $NIPROP = The number of IPROP specifications$

 $IPROP(I) = Property calculation flag.$ 

- 0 Do not calculate the following properties (default)
- 1 Calculate Electrical Conductivity
- 2 Calculate Viscosity
- 3 Calculate Diffusivity
- 4 Calculate Heat Capacity
- $98 -$ Calculate  $1 2 3$

99 – Calculate all of the above properties

#### Output:

EVEC(I),  $I=1, LQESTR = Aqueous Stream Output Vector (VNAME order; used)$ to fill BSTSAV in restart cases) (REAL\*8)

 $CONC(1) = H<sub>2</sub>O$  in IUNCON units (currently mg/l)

 $DENS = Bulk density, gm/ml$ 

- CONCADD(I),  $I=1,NU =$ Concentrations of solution species added to reconcile (units in  $IUNCON$  – currently mg/l)
- CONCOUT(I),  $I=1,NU =$ Concentrations of solution species after reconciliation (units in IUNCON– currently mg/l)

COMPOUT(I),  $I=1, NI =$ Component Flows after reconciliation, gmole

- $IERR = 0$  No errors encountered
	- $= 1$  IBALAN = 2 and ICAT = 0
	- $= 2$  IBALAN = 2 and IANI = 0
	- $= 3$  IBALAN  $= 3$  and NAION not in model
	- $= 4$  IBALAN = 3 and CLION not in model
	- $= 5$  IBALAN  $= 4$  and resulting flow is negative
	- = 6 Equilibrium computation did not converge

## <span id="page-22-0"></span>**EQTRACE** – Equilibrium Computation – Trace

When an equilibrium computation is being done by EQSOLVED, EQSOLVEP, EQSOLVFD or EQLABAN an ElectroChem-style output may be produced as a Trace to a disk file. EQTRACE opens the disk file with the Trace Disk File Name. The Trace Level sets the amount of information to be included in the file. EQTRACE should be called before the call to one of the computation routines. The Trace remains in effect until a call to EQCLOSE. Thus, a Trace file may contain multiple computations, the Trace outputs being concatenated in the file. EQCLOSE closes the Trace Disk File and terminates the Trace Level.

After EQCLOSE is called, EQTRACE may be called again with a different Trace Disk File Name to start writing the output to a new output file.

#### **CALL EQTRACE (ITRACE, TRANAM)**

**: : : : : : : Call(s) to Computatio Routines** (EQSOLVED, EQSOLVEP, EQSOLVFD or EQLABAN) **: : : : : : : CALL EQCLOSE**

Input:

ITRACE  $=$  Trace Level (0 to 8) = 0 Basic ElectroChem output  $= 8$  Extensive debugging output including Jacobeans on each iteration TRANAM = Trace Disk File Name (The entire file name, including extension, should be included. For example, TRANAM='case1.oue')

## <span id="page-23-0"></span>**EQESPFILE** – Equilibrium Information – Creates ESP-Style Files

EQSOLVED, EQSOLVEP, EQSOLVFD or EQLABAN must be called before any of the Equilibrium Information calls.

#### **CALL EQESPFILE (IFUNC, FILENAM, MODELNAM, STRMNAM, IERR)**

Input:

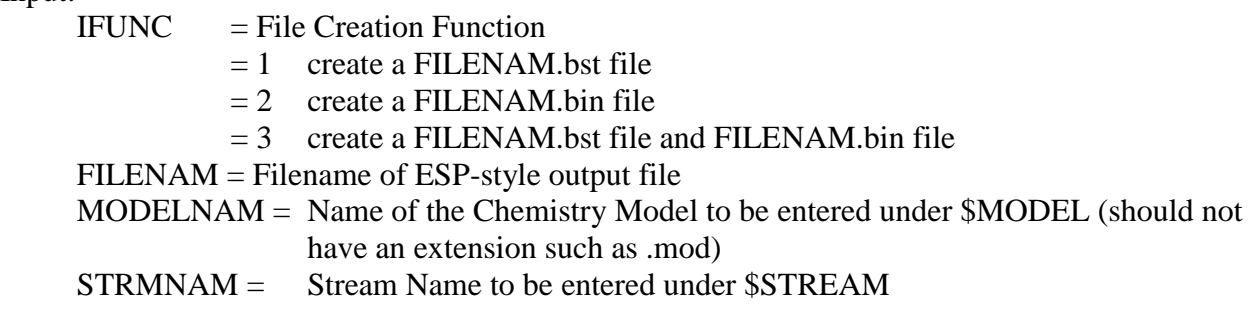

Output:

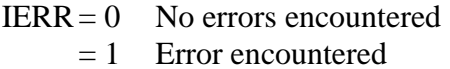

## <span id="page-24-0"></span>**EQSOLI** – Equilibrium Information – Integers

EQSOLVED, EQSOLVEP, EQSOLVFD or EQLABAN must be called before any of the Equilibrium Information calls.

#### **CALL EQSOLI (IVALI, NVALI, NVEC, IERR)**

Input:

 $IVALI = ID$  number of integer vector to be returned

Output:

NVALI = Number of integer values in vector NVEC = Vector of integer values  $IERR = 0$  No errors encountered = 1 Error encountered - ID not recognized

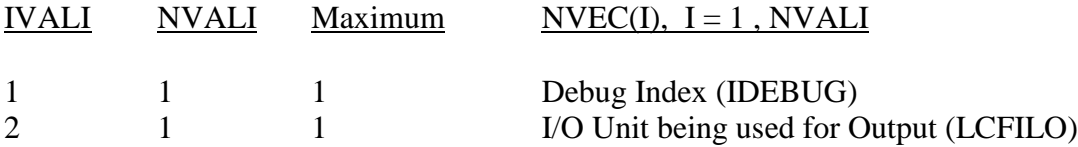

## <span id="page-25-0"></span>**EQSOLD** – Equilibrium Information – Double Precision Numbers

EQSOLVED, EQSOLVEP, EQSOLVFD or EQLABAN must be called before any of the Equilibrium Information calls

#### **CALL EQSOLD (IVALR, NVALR, VEC, IERR**) (Double Precision)

Input:

IVALR = ID number of real number vector to be returned

Output:

 $NVALR$  = Number of real number values in vector  $VEC = Vector of real number values (REAL*8)$  $IERR = 0$  No errors encountered = 1 Error encountered - ID not recognized

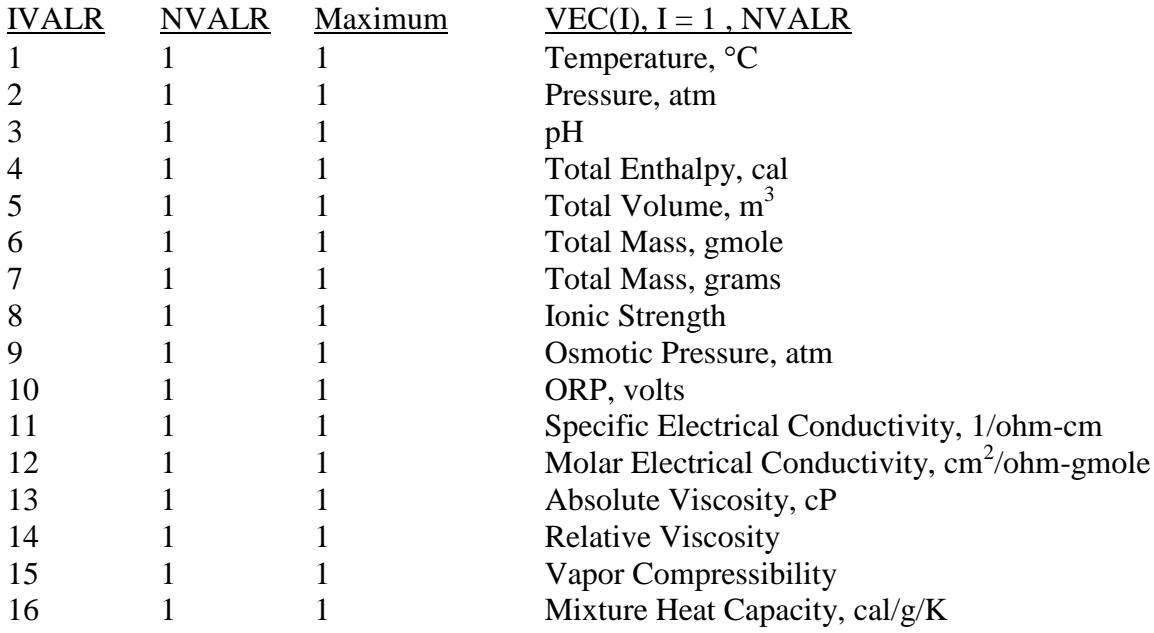

## **EQSOLD** – Equilibrium Information – Double Precision Numbers (continued)

## **CALL EQSOLD (IVALR, NVALR, VEC, IERR**) (Double Precision)

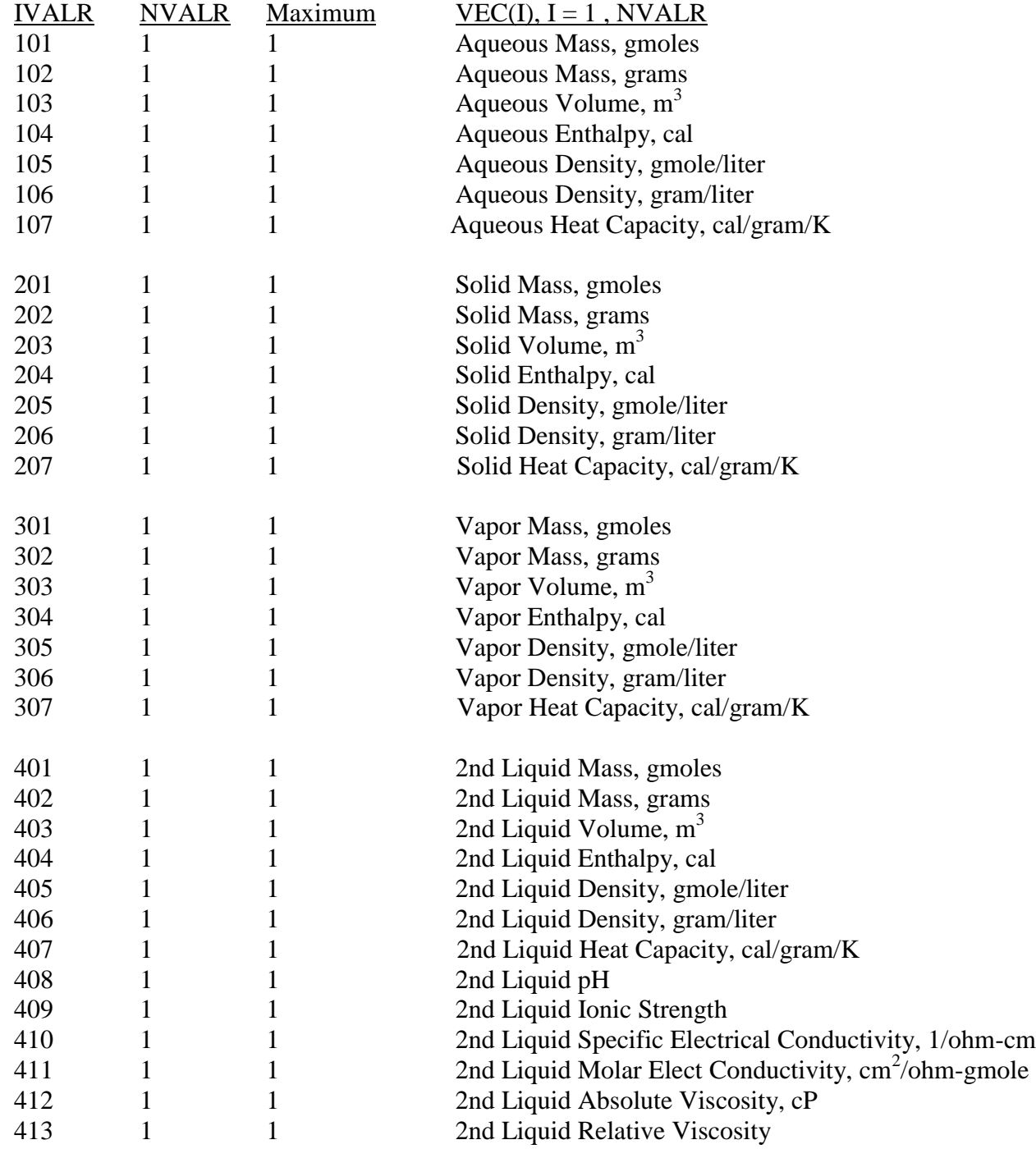

## **EQSOLD** – Equilibrium Information – Double Precision Numbers (continued)

## **CALL EQSOLD (IVALR, NVALR, VEC, IERR**) (Double Precision)

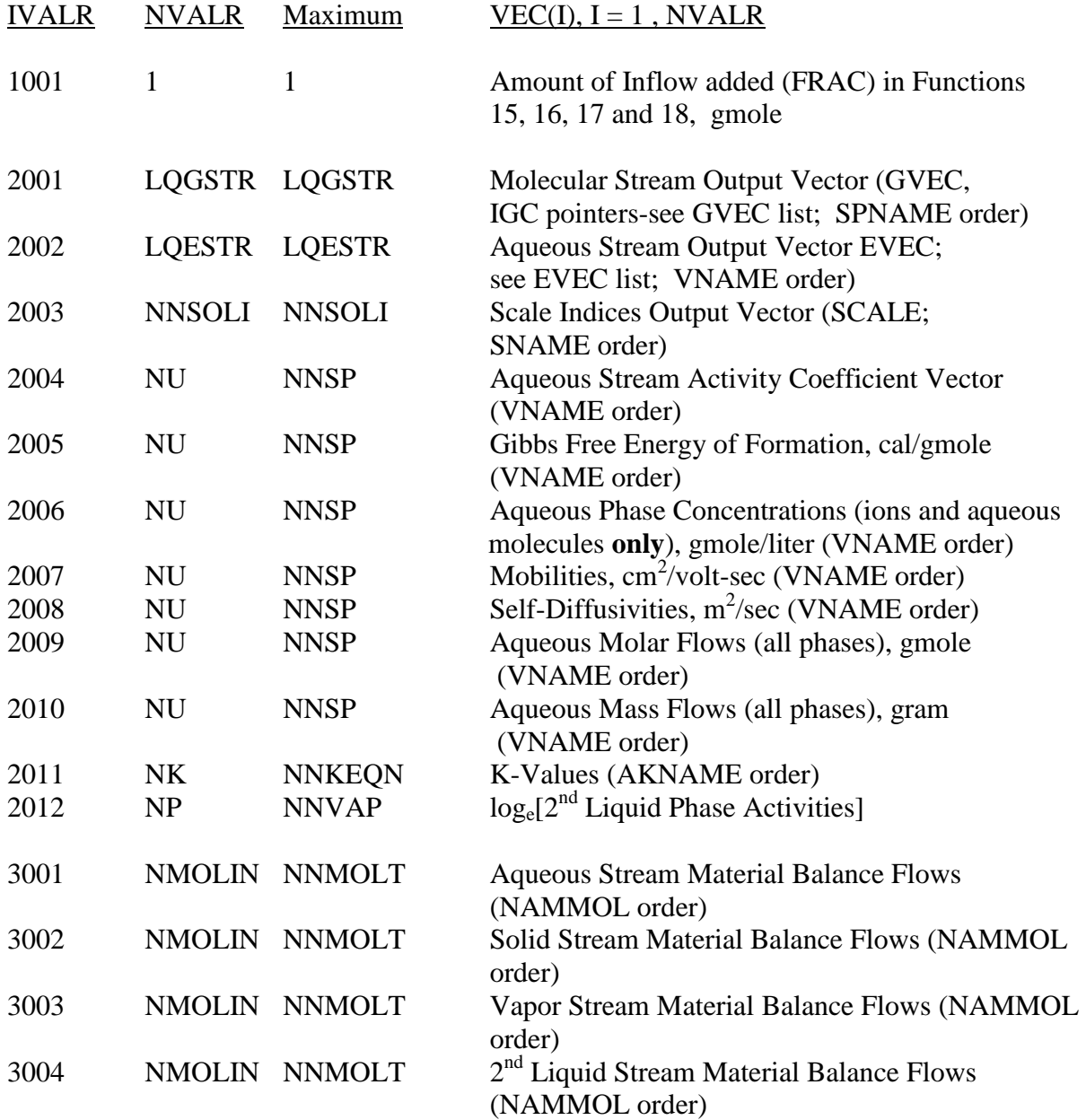

## <span id="page-28-0"></span>**EQSOLAD** – Equilibrium Information – ASAP Variables

EQSOLVED, EQSOLVEP, EQSOLVFD or EQLABAN must be called before any of the Equilibrium Information calls

#### **CALL EQSOLAD (IFUNC, NVAR, AVARNAM, IVARLOC, AVARVAL, IERR**) (Double Precision)

Input:

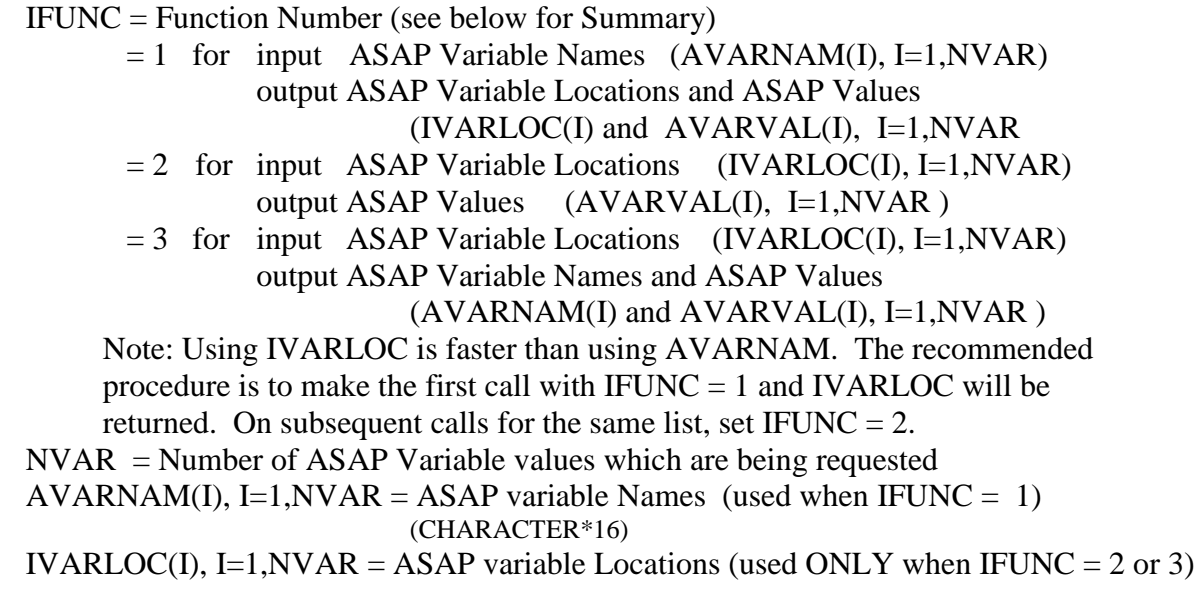

Output:

AVARNAM(I), I=1, NVAR = ASAP variable Names (output when IFUNC = 3) IVARLOC(I), I=1, NVAR = ASAP variable Locations (output when IFUNC = 1)  $AVARVAL(I)$ , I=1, NVAR = ASAP variable Values in ASAP Units (REAL\*8)  $IERR = 0$  No errors encountered

> 1 Error(s) encountered – Number of ASAP Variable Names or Locations not found

#### Function Summary

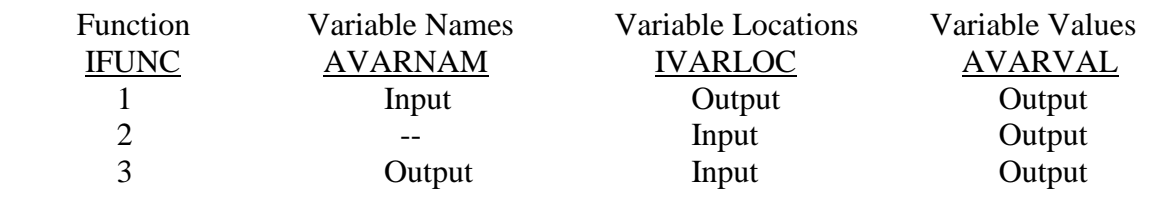

## <span id="page-29-0"></span>**EQDERV** – Equilibrium Information – Property Derivatives

EQSOLVED, EQSOLVEP, EQSOLVFD or EQLABAN must be called before any of the Derivative Information calls**.**

This call returns the property derivatives at the composition, temperature and pressure at the converged equilibrium calculation.

#### **CALL EQDERV (IVALD, NVALD, VECOUT, IERR)**

Input:

 $IVALD = ID$  number of property derivative to be returned (integer\*4)

Output:

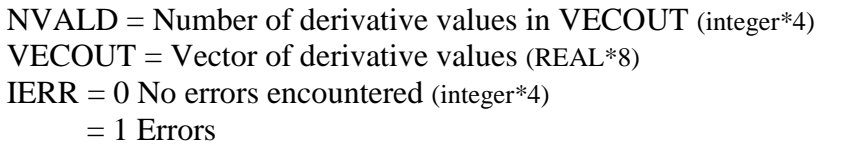

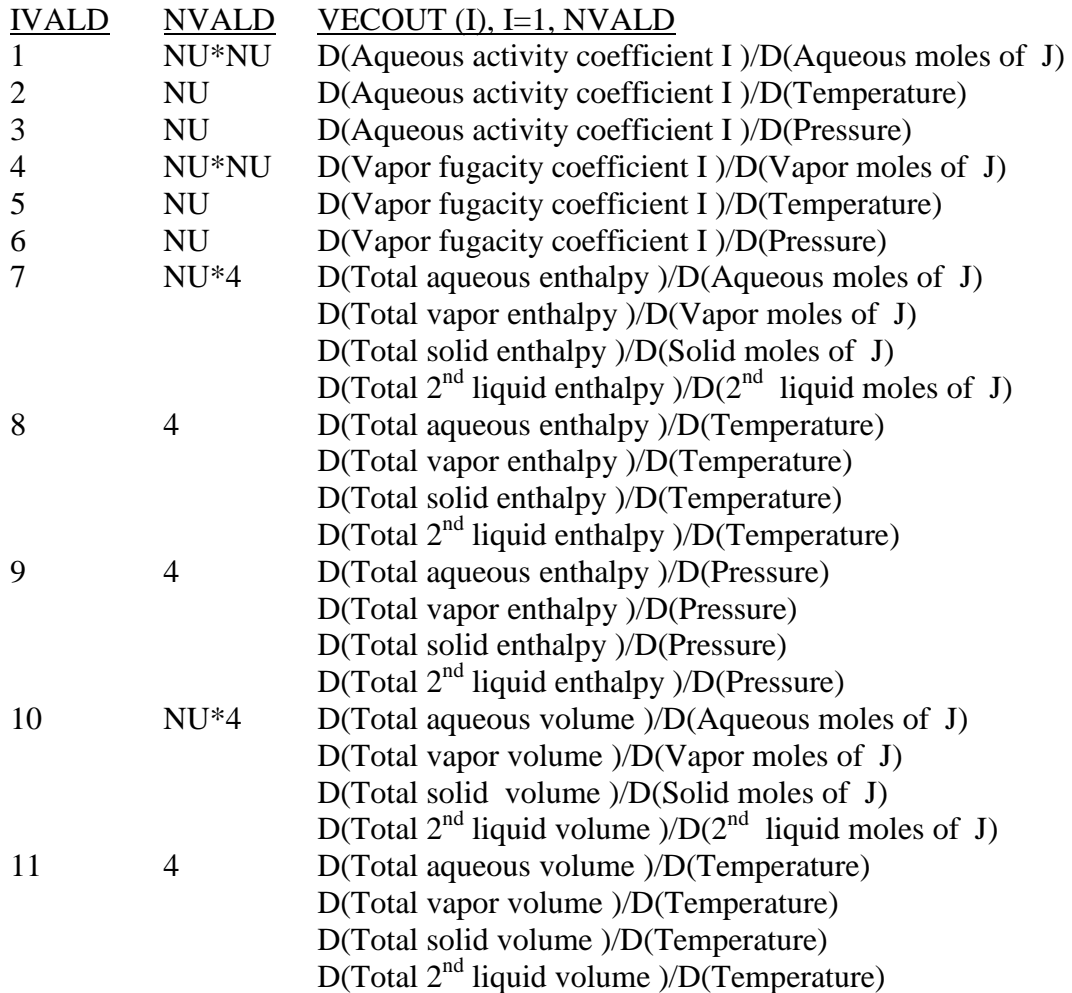

## **EQDERV** – Equilibrium Information – Property Derivatives (continued)

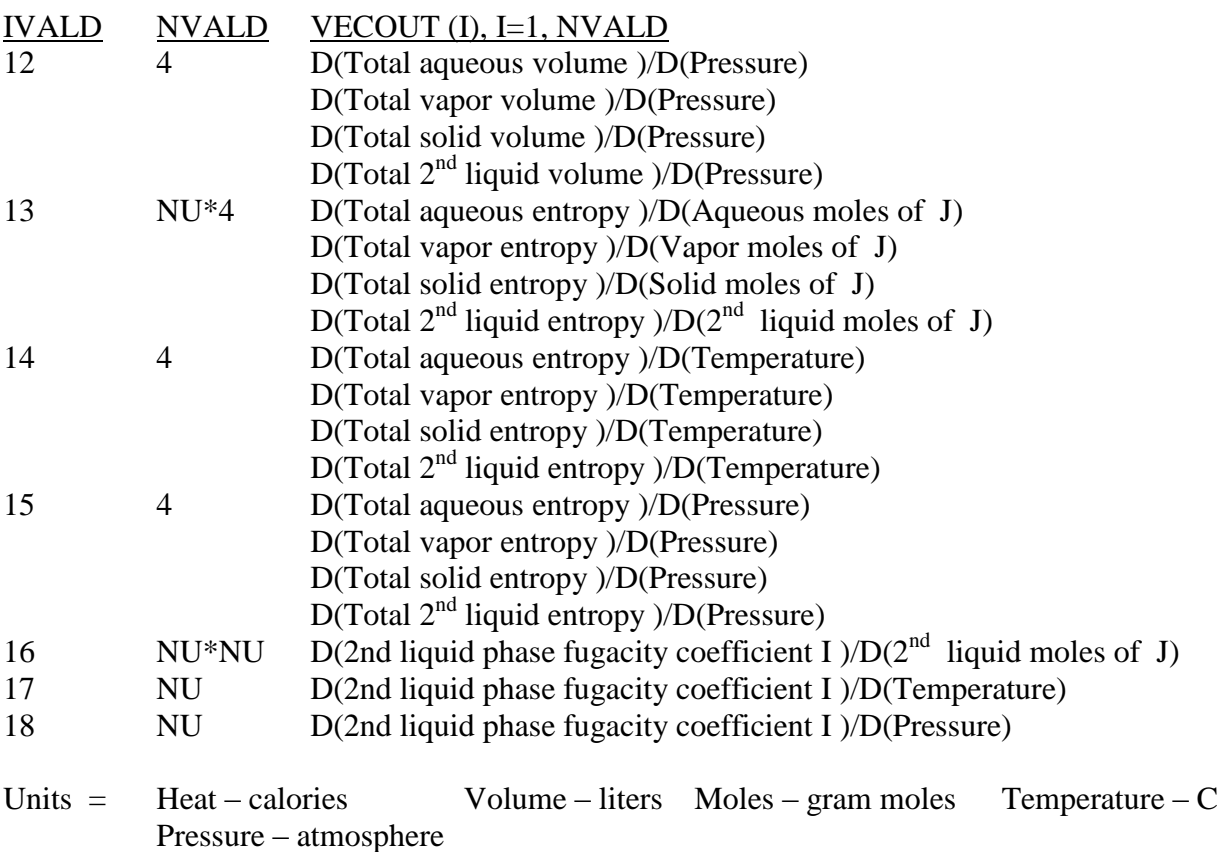

In all cases the component order is the full VNAME order. For derivatives where both I and J are involved I is incremented the fastest. in the VECOUT vector.

Note: For option 1-3, the derivative for water is activity not activity coefficient as for all other components.

## <span id="page-31-2"></span><span id="page-31-1"></span><span id="page-31-0"></span>**GETERR** – Error Acquisition **GETERRG** – Error Acquisition From Generator **GETERRS** – Error Acquisition From Solver

GETERR returns error statements resulting from GENERATE, EQMOD\* or EQSOL\* calls. After calling GENERATE or EQMODEL, the variable NERRORS will be returned as an argument to indicate the number of error statements in the ERROR vector. GETERR must then be called NERRORS times (IER=1, 2, …, NERRORS) to obtain each error statement in the vector ERROR which is NNERRL lines. If the variable NERRORS is not available (e.g., in the calls to EQSOL<sup>\*</sup>), a call to GETERR with a value of IER which returns an IERCODE of 0 and ERROR vector blank indicates that IER error does not exist. For example, if  $IER=1$  and GETERR returns IERCODE=0 and ERROR= ' ', then no errors occurred since the last time the Error storage was reset.

To reset the Error storage, use CLRERR.

#### **CALL GETERR (IER, IERCODE, ERROR) CALL GETERRG (IER, IERCODE, ERROR) CALL GETERRS (IER, IERCODE, ERROR)**

Input:

 $IER = Error number (1 to NERRORS)$ 

Output:

IERCODE = Error Code Number ERROR(I), I=1,NNERRL = Error Statement Names (CHARACTER\*80)

#### <span id="page-31-3"></span>**CLRERR** – Error Reset

Resets the Error storage. Automatically called by GENERATE and EQMODEL initialization.

#### **CALL CLRERR**

## <span id="page-32-1"></span><span id="page-32-0"></span>**GETWARNG** – Get Warnings From Generator **GETWARNS** – Get Warnings From Solver

GETWARNG AND GETWARNS returns WARNING statements resulting from the execution of the generator or solver. After calling the GENERATOR orSOLVER, these routines can be called to get any warnings produced. These routines are called until IWFLAG is zero.

To reset the warnings storage, use CLRERR.

#### **CALL GETWARNG (IER, IWFLAG, WARNINGS) CALL GETWARNS (IER, IWFLAG, WARNINGS)**

Input:

None

Output:

 $IWELAG = Warnings Code Number (IWFLAG=0 no more warnings)$ WARNINGS(I),  $I=1,$ NNERRL = Warnings message (CHARACTER\*80)

<span id="page-33-0"></span>EQMODEL must be called before any of the following calls. EQSOLVED, EQSOLVEP, EQSOLVFD or EQLABAN **do not need to be called.** 

#### **CALL EQPROPD (IVAL, VECIN, NVECOUT, VECOUT, IERR**) (Double Precision)

Input:

IVAL = ID number of real number vector to be returned  $VECIN = Vector of real numbers describing the input for the specific IVAL$ (REAL\*8)

#### Output:

 $NVECOUNT = Number of real number values in vector  $VECOUNT$$  $VECOUT = Vector of real number values (REAL*8)$  $IERR = 0$  No errors encountered = 1 Error encountered - ID not recognized

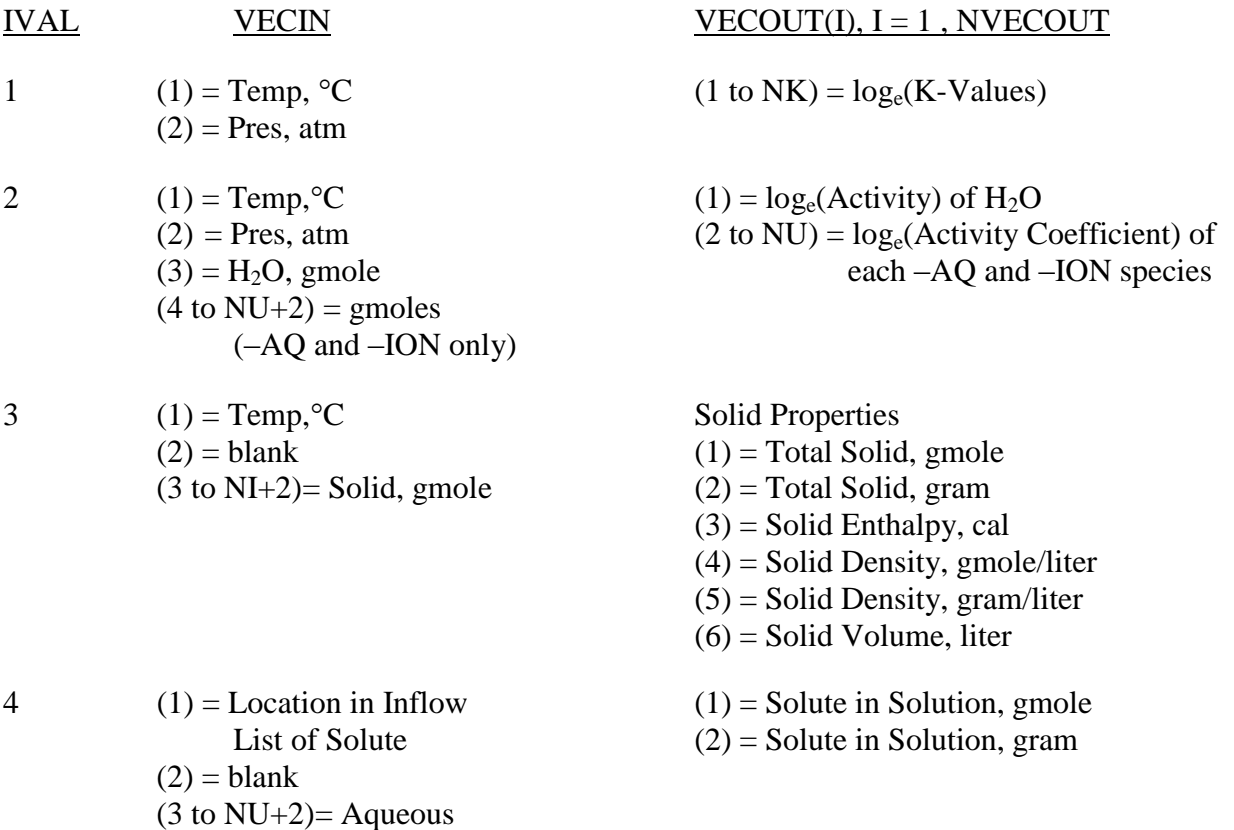

Species Moles/Molalities

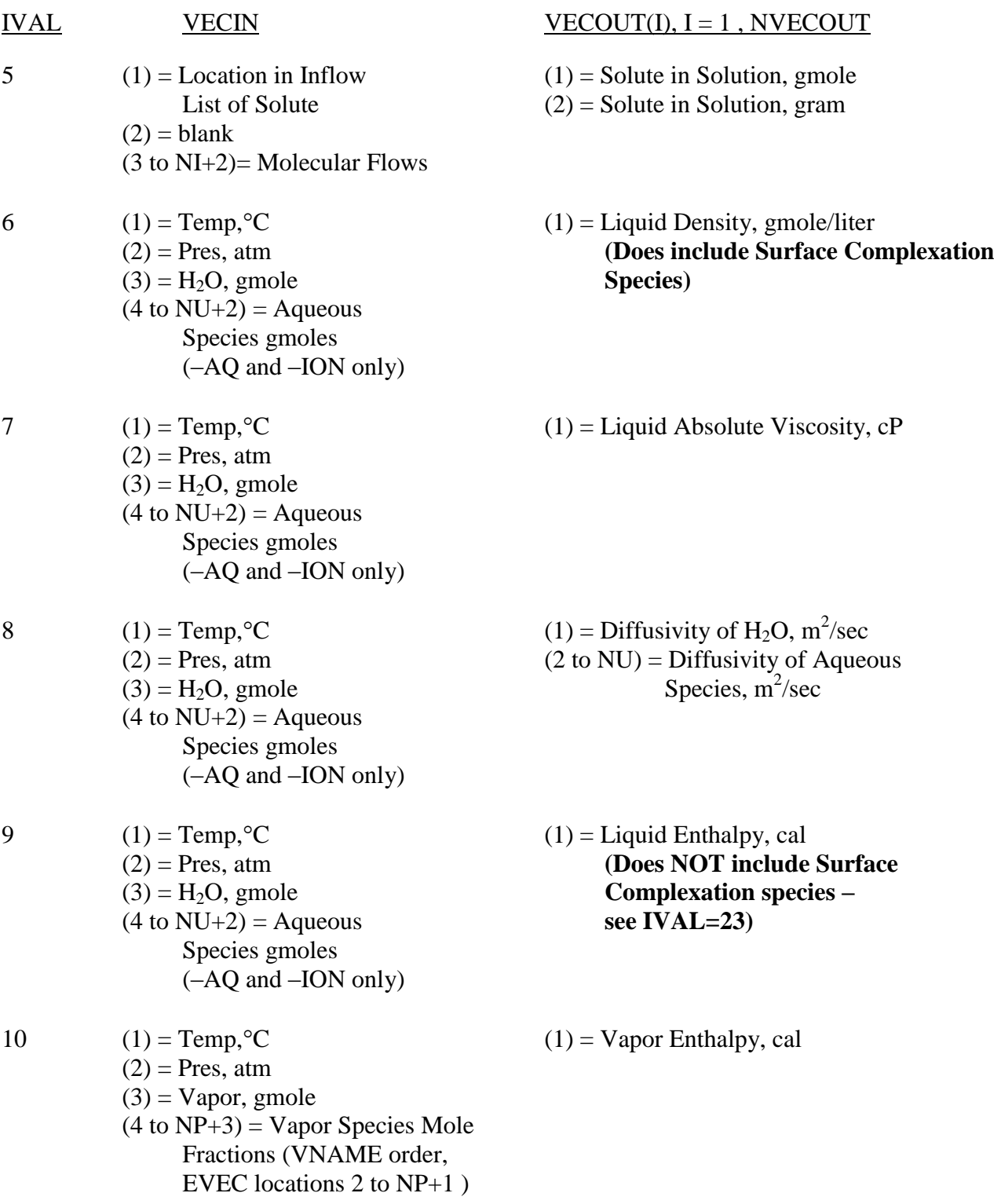

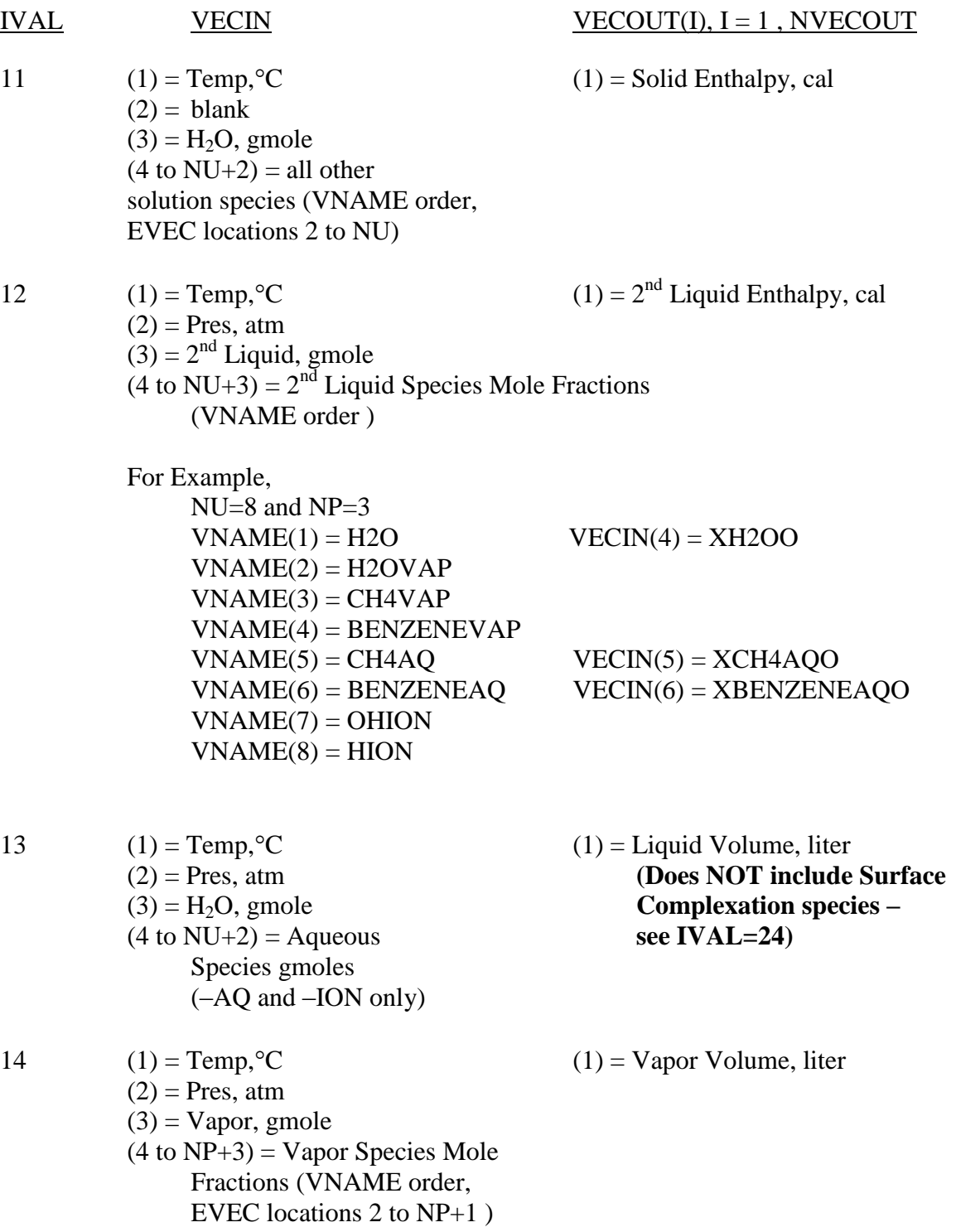

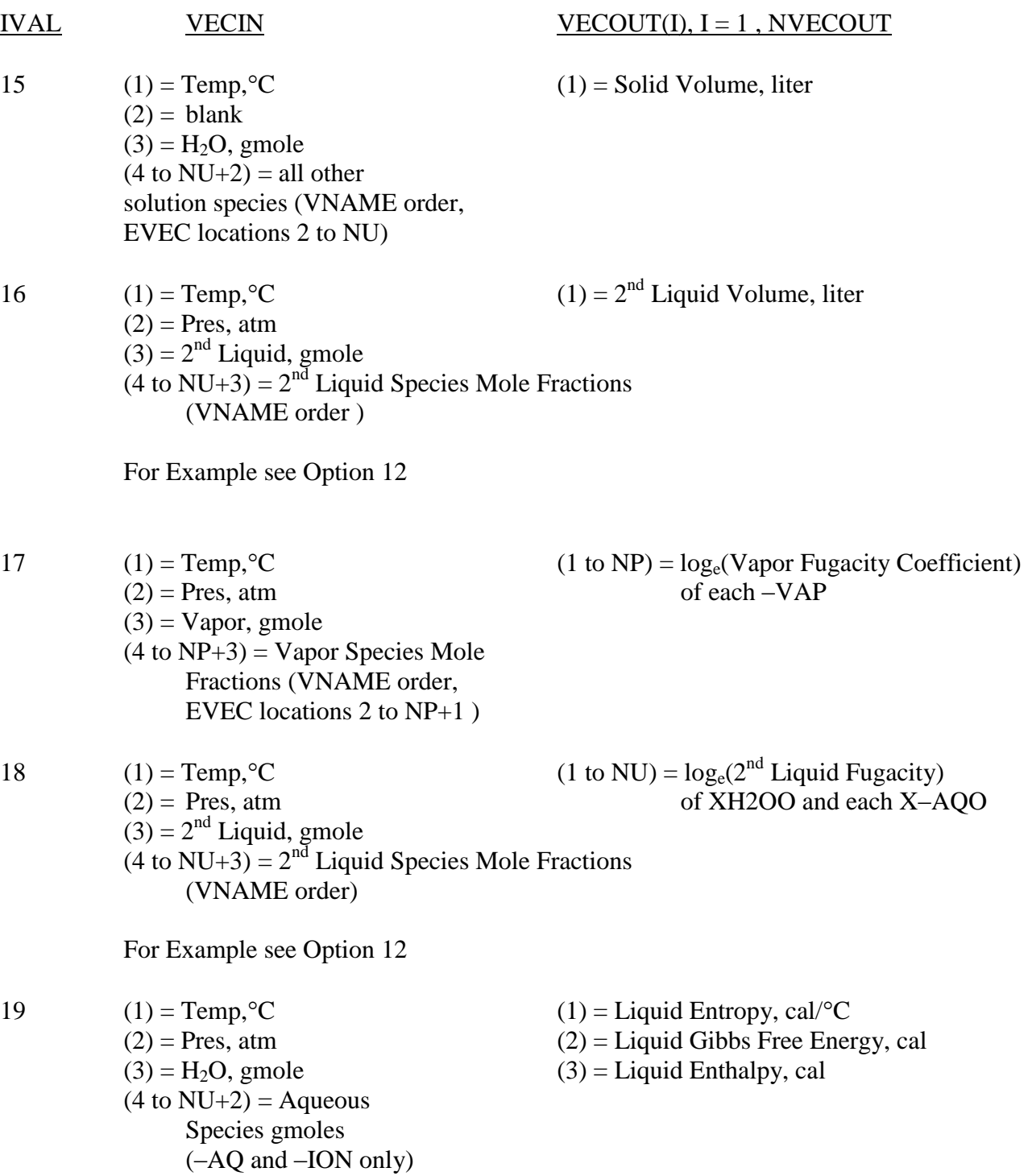

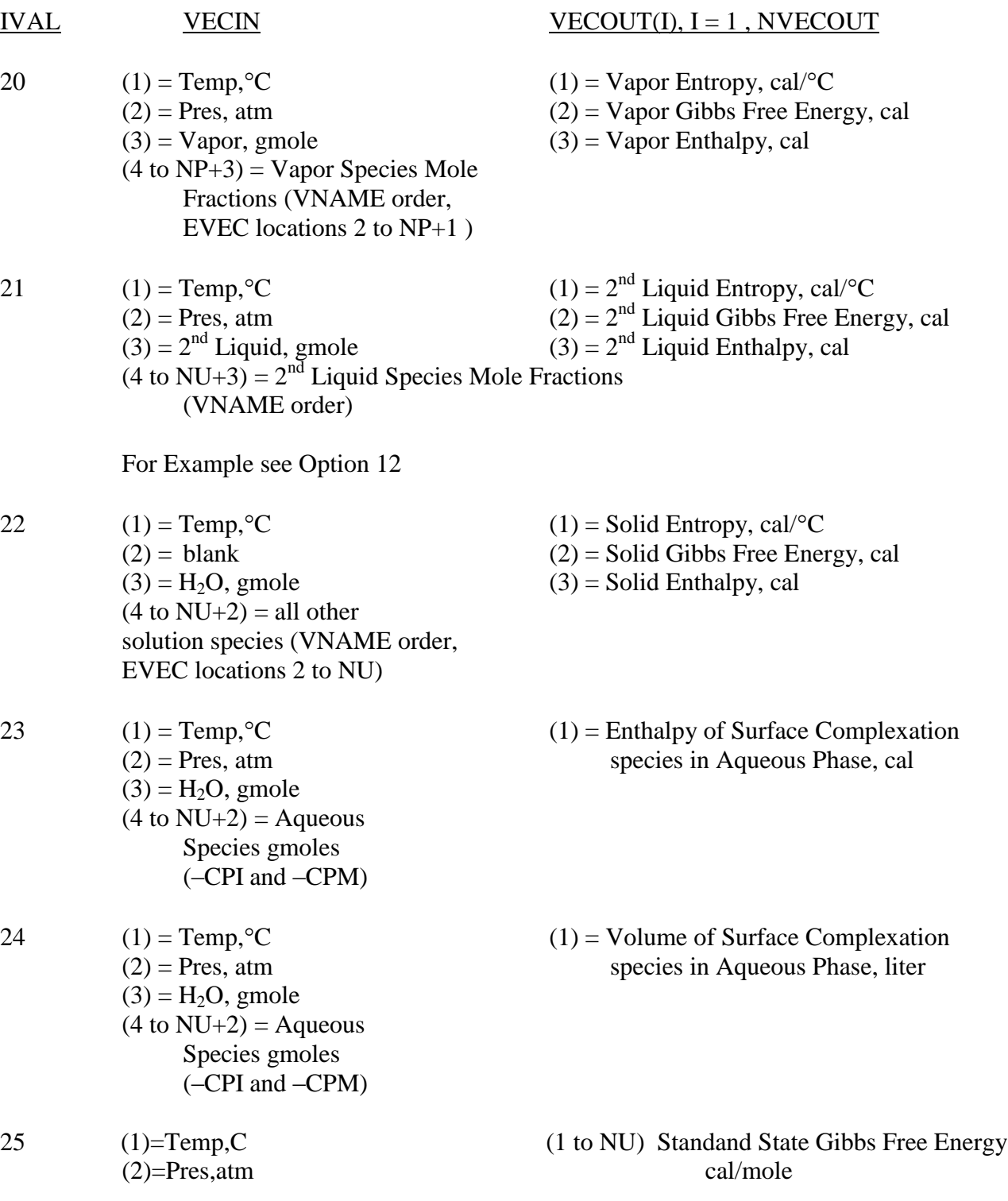

## **CALL EQPROPD (IVAL, VECIN, NVECOUT, VECOUT, IERR**) (Double Precision)

#### **EQPROPD Input Summary**

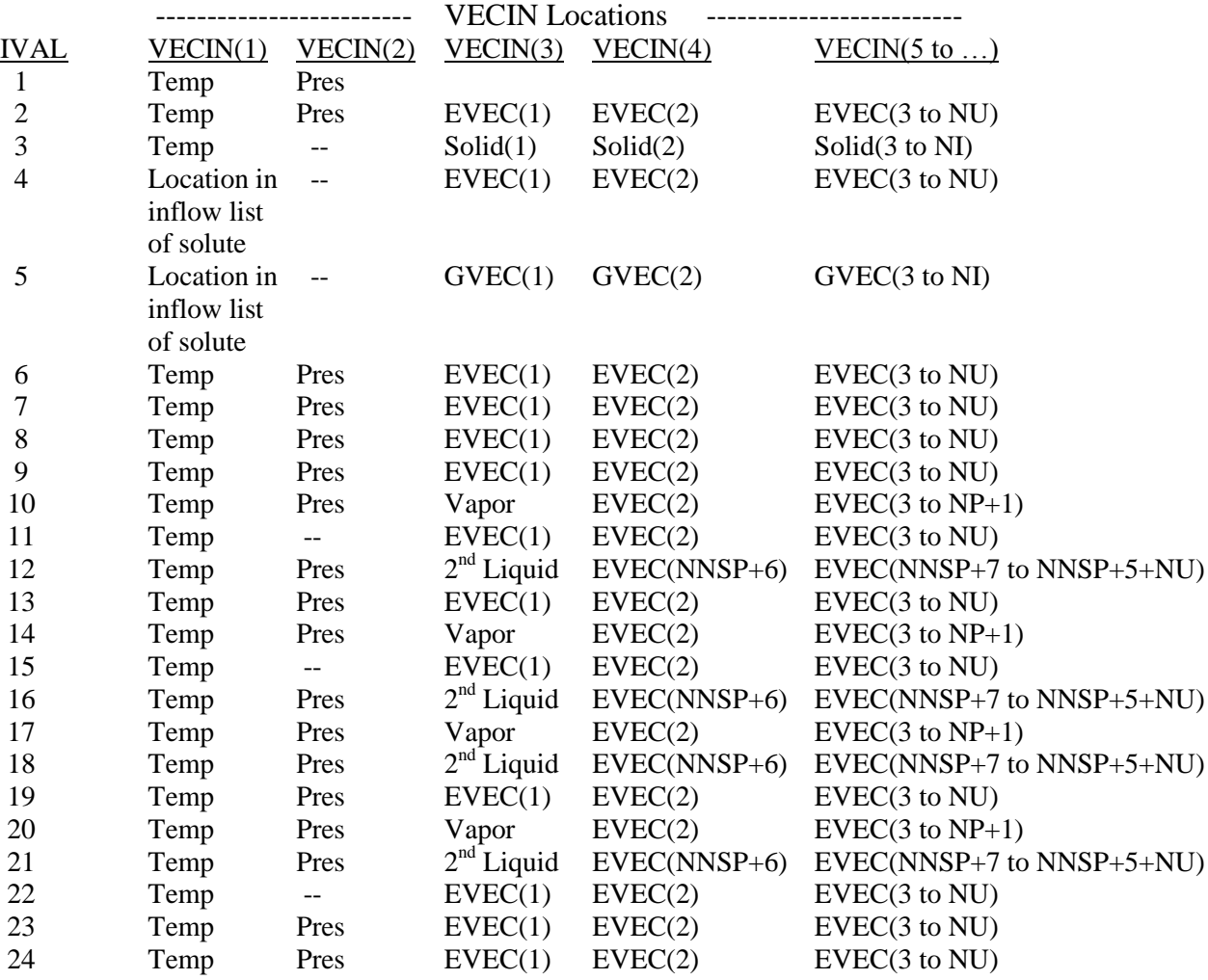

<span id="page-39-0"></span>EQPROP performs the same calculations as EQPROPD with different input parameters. The output is the same as EQPROPD.

EQMODEL must be called before any of the following calls. EQSOLVED, EQSOLVEP, EQSOLVFD or EQLABAN **do not need to be called.** 

#### **CALL EQPROP (IVAL, TEMP, PRES, EVECIN, NVECOUT, VECOUT, IERR**)

Input:

IVAL = ID number of real number vector to be returned (See EQPROPD) TEMP = Temperature, C PRES = Pressure, atm  $EVECIN = EVEC$  input vector in vname order.

Output

See EQPROPD output

## <span id="page-40-0"></span>**EQPRDERV** – Property Derivatives without Equilibrium

EQMODEL must be called before any of the Derivative Information calls**.**

This call returns the property derivatives at the user specified composition, temperature and pressure.

#### **CALL EQPRDERV (IDERV, TEMP, PRES, EVECIN, NVALD, VECOUT, IERR)**

Input:

IDERV = ID number of property derivative to be returned (integer  $*4$ ) TEMP = Temperature, C PRES = Pressure, atm  $EVECIN = EVEC$  input vector in vname order

Output:

NVALD = Number of derivative values in VECOUT (integer\*4) VECOUT = Vector of derivative values (REAL\*8) IERR = 0 No errors encountered (integer\*4)  $= 1$  Errors

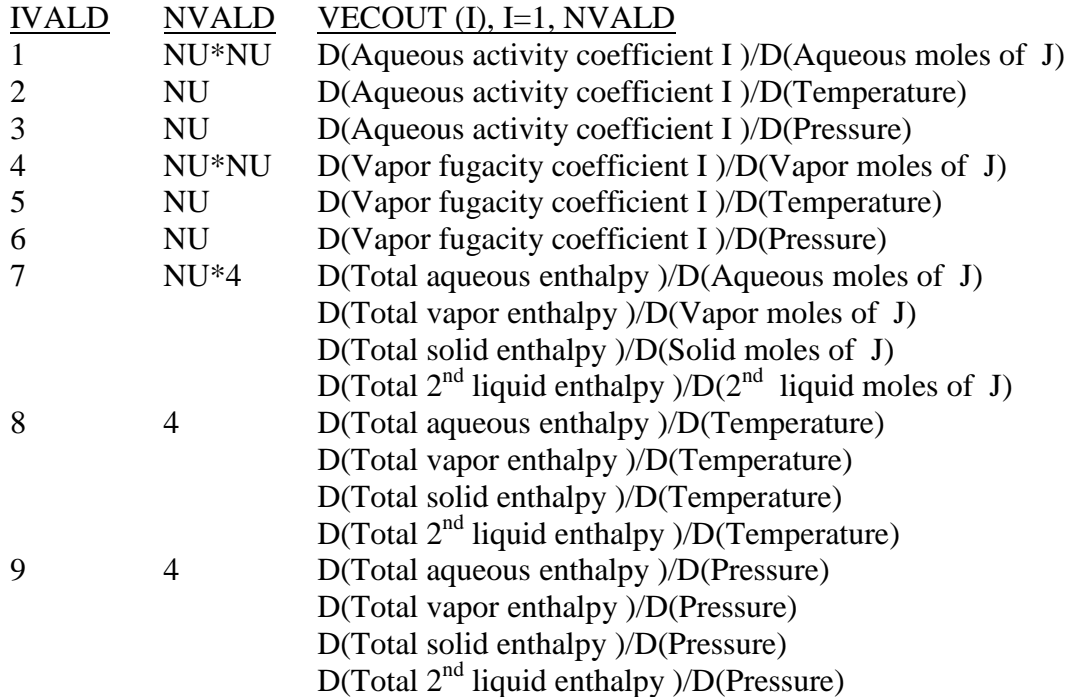

### **EQPRDERV** – Property Derivatives without Equilibrium (continued)

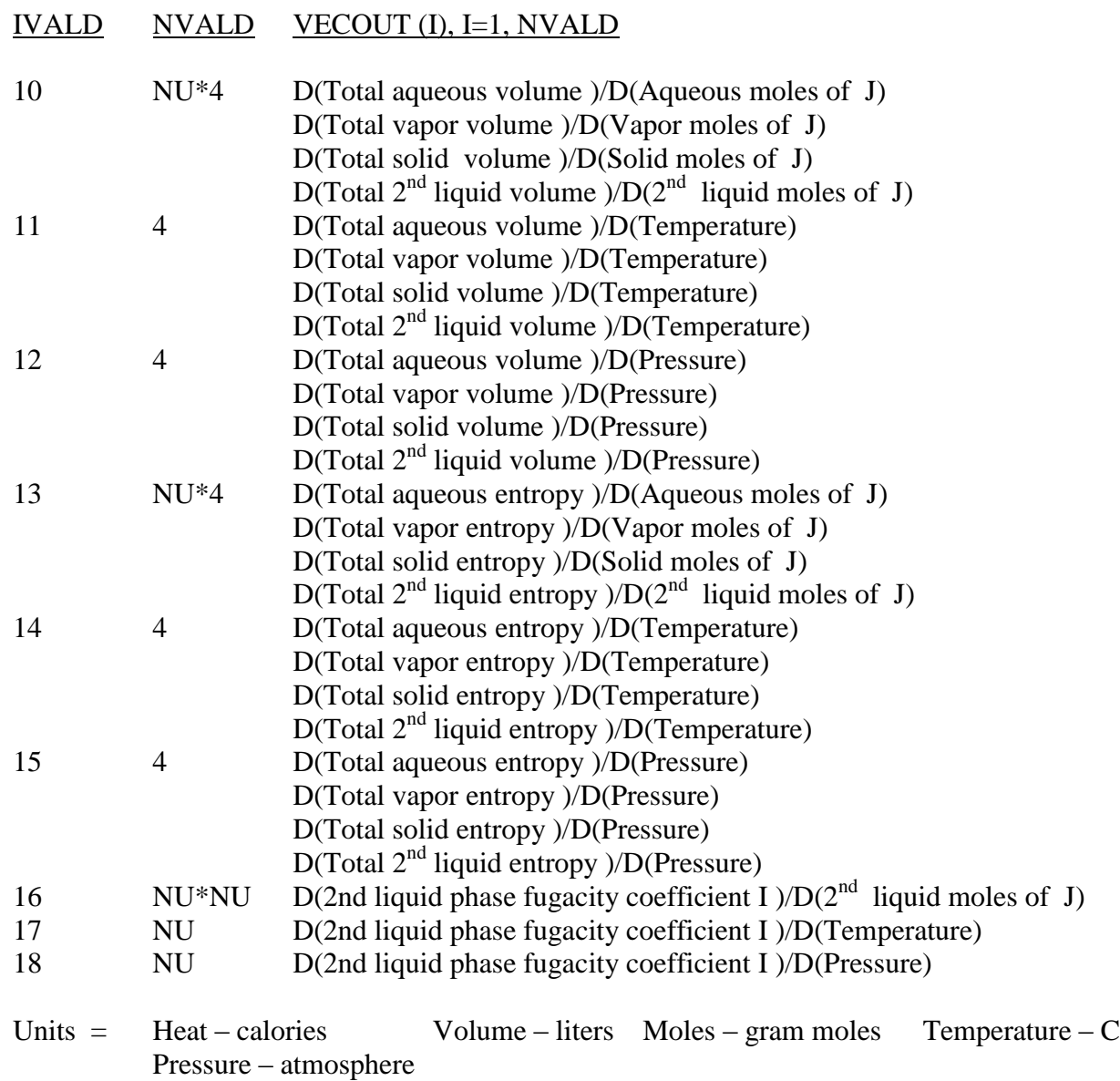

In all cases the component order is the full VNAME order. For derivatives where both I and J are involved I is incremented the fastest. in the VECOUT vector.

Note: For option 1-3, the derivative for water is activity not activity coefficient as for all other components.

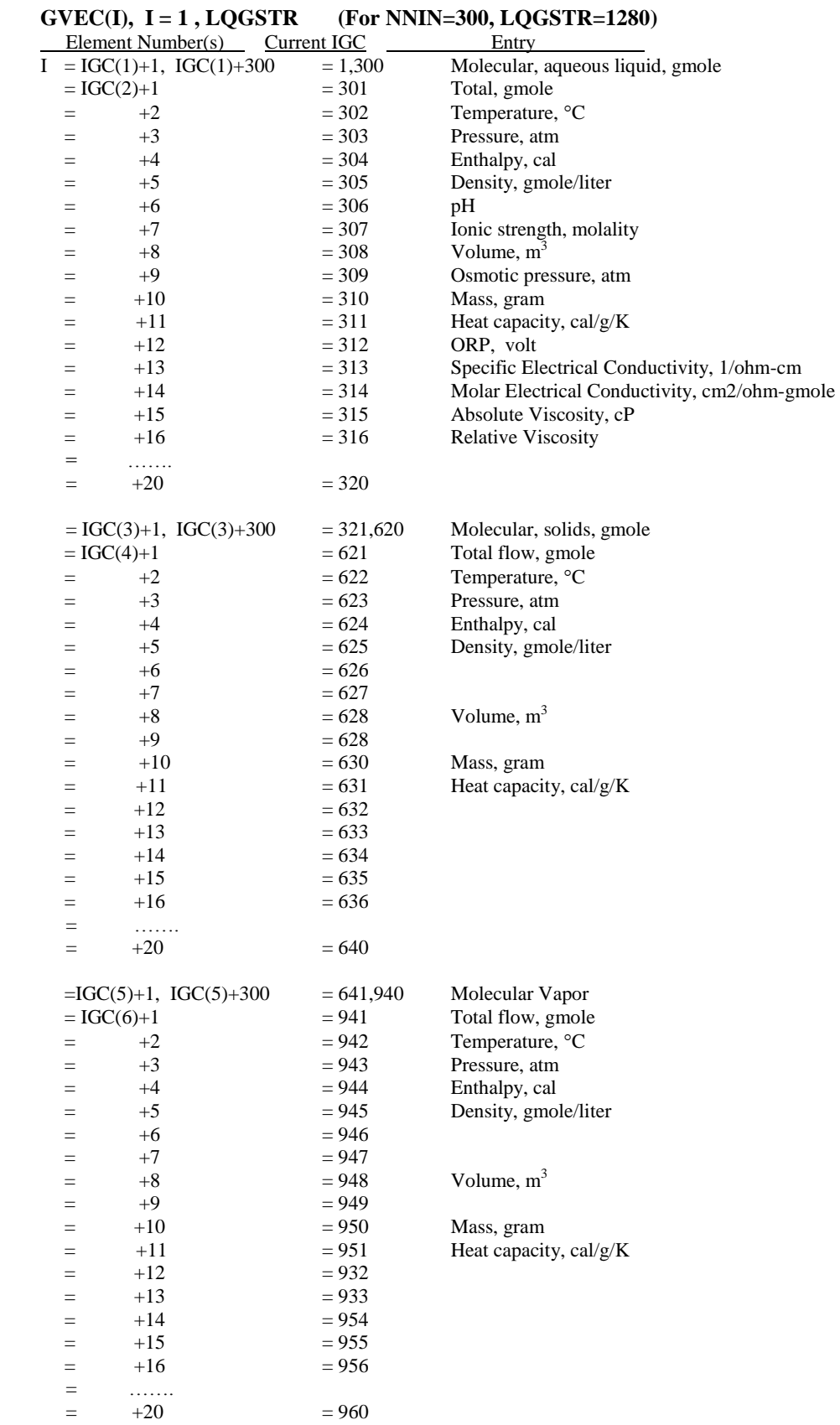

# <span id="page-42-0"></span>**GVEC –** Molecular Stream Description

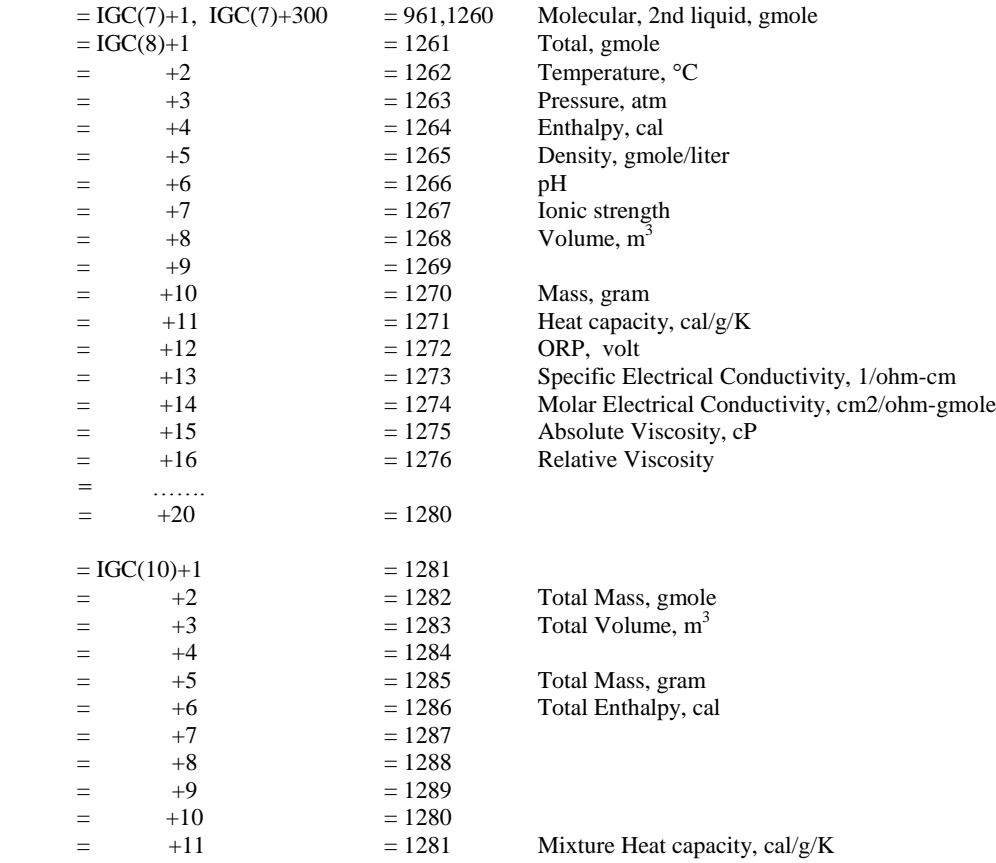

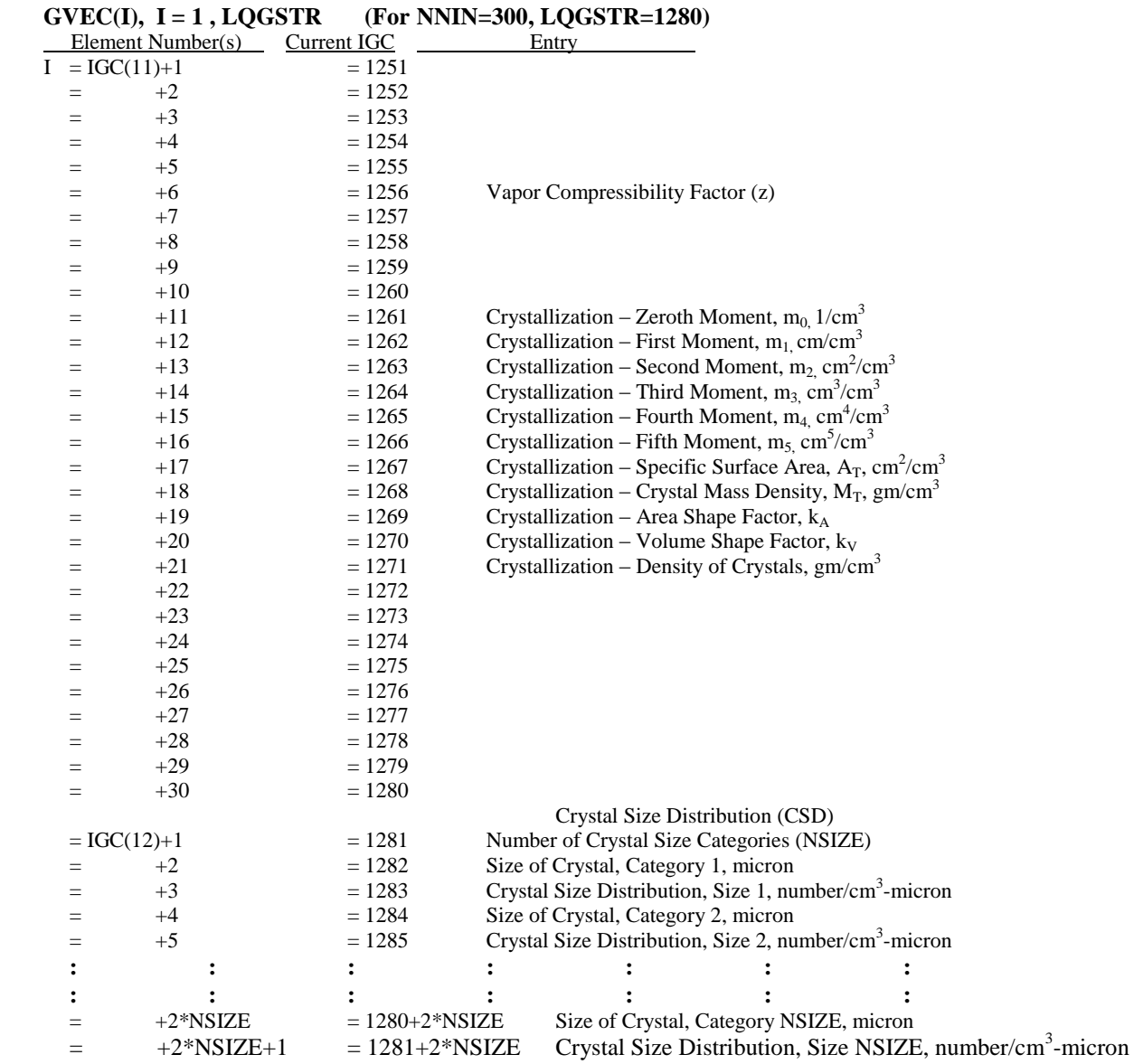

# **GVEC** – Molecular Stream Description (continued)

## <span id="page-45-0"></span>**EVEC** – Aqueous Stream Description

## **EVEC(I), I = 1 , LQESTR (For NNSP=300, LQESTR=610)**

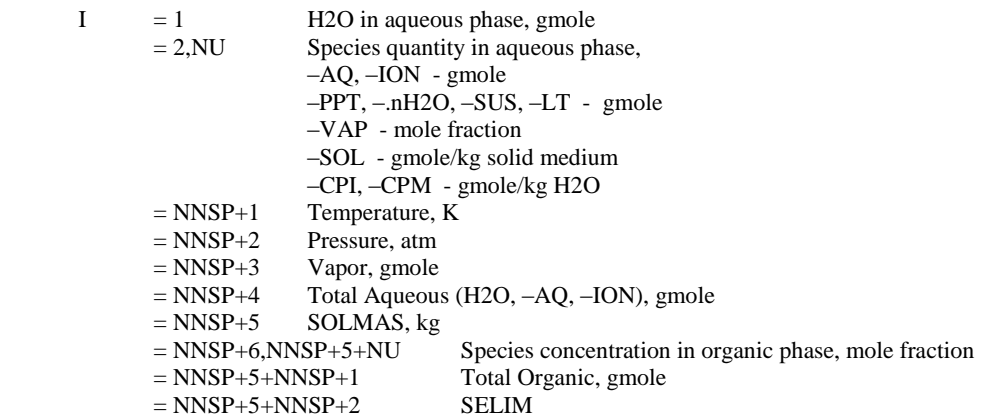

# <span id="page-46-0"></span>**ASAP** Units

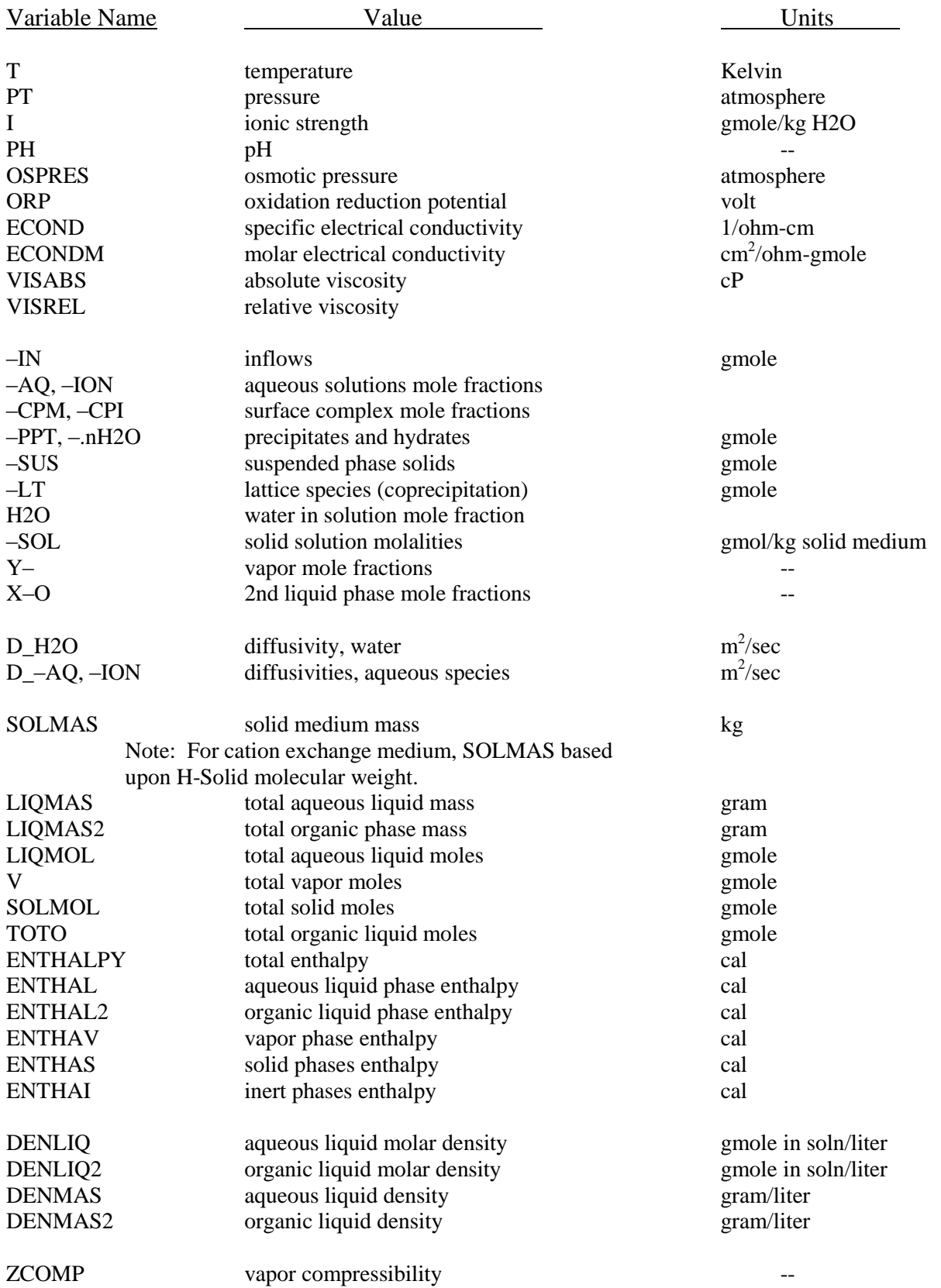

# ASAP Units (continued)

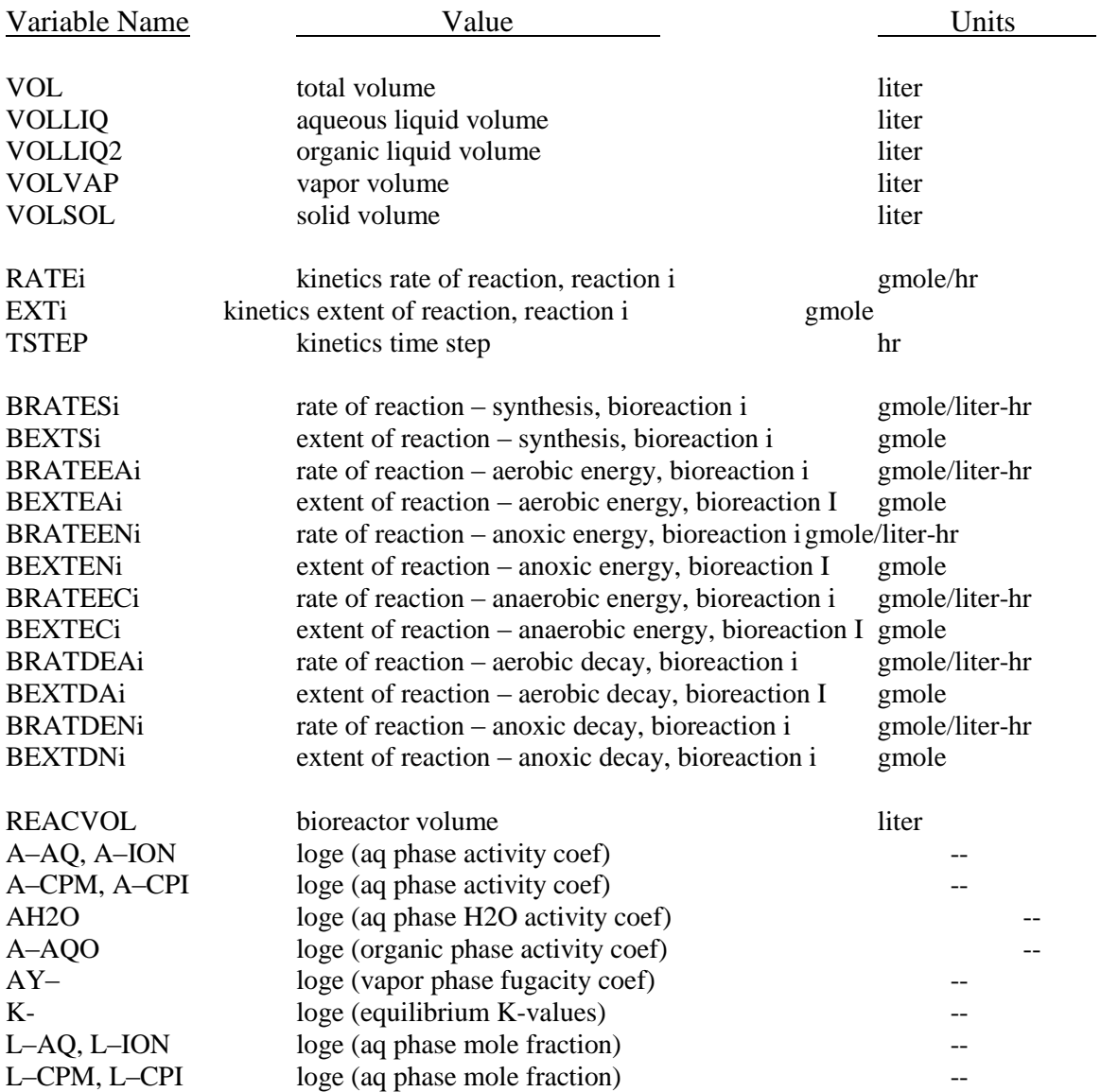